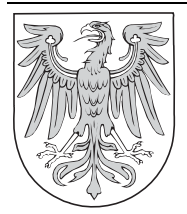

# Gesetz- und Verordnungsblatt

## für das Land Brandenburg

## **Teil II – Verordnungen**

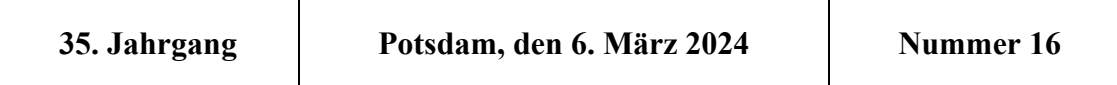

### **Zweite Verordnung zur Änderung der Verordnung zur Erhebung von Verwaltungsgebühren in den Bereichen Land- und Forstwirtschaft sowie Jagd (GebOLandw)**

### **Vom 5. März 2024**

Auf Grund des § 3 Absatz 1 des Gebührengesetzes für das Land Brandenburg vom 7. Juli 2009 (GVBl. I S. 246) verordnet der Minister für Landwirtschaft, Umwelt und Klimaschutz:

#### **Artikel 1**

Die Verordnung zur Erhebung von Verwaltungsgebühren in den Bereichen Land- und Forstwirtschaft sowie Jagd vom 11. Juli 2014 (GVBl. II Nr. 47), die zuletzt durch die Verordnung vom 17. September 2019 (GVBl. II Nr. 76) geändert worden ist, wird wie folgt geändert:

1. § 3 Absatz 1 wird wie folgt gefasst:

"(1) Soweit Gebühren nach dem erforderlichen Zeitaufwand zu berechnen sind, sind der Gebührenberechnung als Stundensätze zugrunde zu legen:

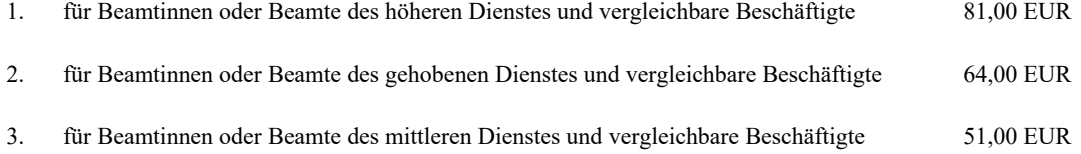

4. für sonstige Angestellte 40,00 EUR.

Bei der Ermittlung der Zeitgebühren ist die Zeit anzusetzen, die unter regelmäßigen Verhältnissen von einer entsprechend ausgebildeten Fachkraft benötigt wird. Die Zeit für Ortsbesichtigungen, einschließlich der An- und Abreise, ist einzurechnen."

- 2. Die Anlage 1 wird wie folgt geändert:
	- a) In der Inhaltsübersicht wird in der Tarifstelle 1.2 die Überschrift wie folgt gefasst:

"Anfertigung von Zweitschriften, Kopien, Computerausdrucken, CD-ROMs und elektronischen Dateien soweit nicht § 9 Nummer 2 GebGBbg Anwendung findet".

- b) Der Gebührentarif wird wie folgt geändert:
	- aa) In der Tarifstelle 1.2 werden in der Spalte **Gegenstand** nach dem Wort "**Computerausdrucken**" ein Komma und die Wörter "CD-ROMs und elektronischen Dateien" eingefügt.

bb) Nach der Tarifstelle 1.3.2 wird folgende Tarifstelle 1.3.3 eingefügt:

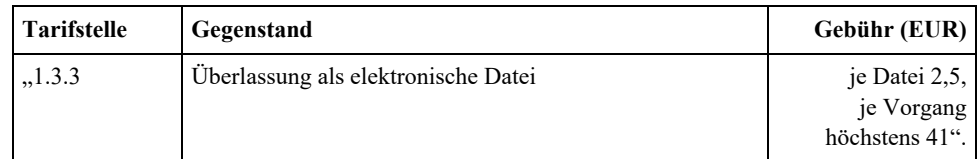

- 3. Die Anlage 2 wird wie folgt geändert:
	- a) Die Inhaltsübersicht wird wie folgt geändert:
		- aa) Nach der Tarifstelle 1.2 wird folgende Tarifstelle eingefügt:

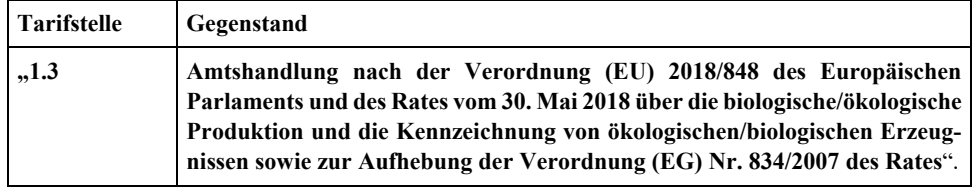

bb) Die Überschrift der Tarifstelle 3.7 wird wie folgt gefasst:

"Kontrollen des Handels mit und der Anwendung von Pflanzenschutzmitteln".

cc) Die Überschrift der Tarifstelle 6.1 wird wie folgt gefasst:

"jagdliche Amtshandlungen, Genehmigungen, Bestätigungen nach dem Bundesjagdgesetz (BJagdG)".

dd) Die Überschrift der Tarifstelle 6.2 wird wie folgt gefasst:

"jagdliche Amtshandlungen, Genehmigungen, Bestätigungen nach dem Jagdgesetz für das Land Brandenburg (BbgJagdG)".

ee) Die Überschrift der Tarifstelle 6.3 wird wie folgt gefasst:

"sonstige jagdliche Amtshandlungen, Genehmigungen, Bestätigungen".

ff) Die Überschriften der Tarifstellen 6.4 und 6.5 werden wie folgt gefasst:

"*aufgehoben*".

gg) Die Überschrift der Tarifstelle 8.2 wird wie folgt gefasst:

"*aufgehoben*".

hh) Die Überschrift der Tarifstelle 9 wird wie folgt gefasst:

#### "**Öffentliche Bestellung von Probenehmern**".

ii) Die Überschrift der Tarifstelle 12.1 wird wie folgt gefasst:

#### "Anerkennung einer Erzeugerorganisation oder ihrer Vereinigung sowie von Branchen**verbänden nach AgrarMSG**".

jj) Die Überschrift der Tarifstelle 16.6 wird wie folgt gefasst:

"**gemeinsame Marktorganisation Sektor Fleisch Nachkontrolle**".

b) Der Gebührentarif wird wie folgt geändert:

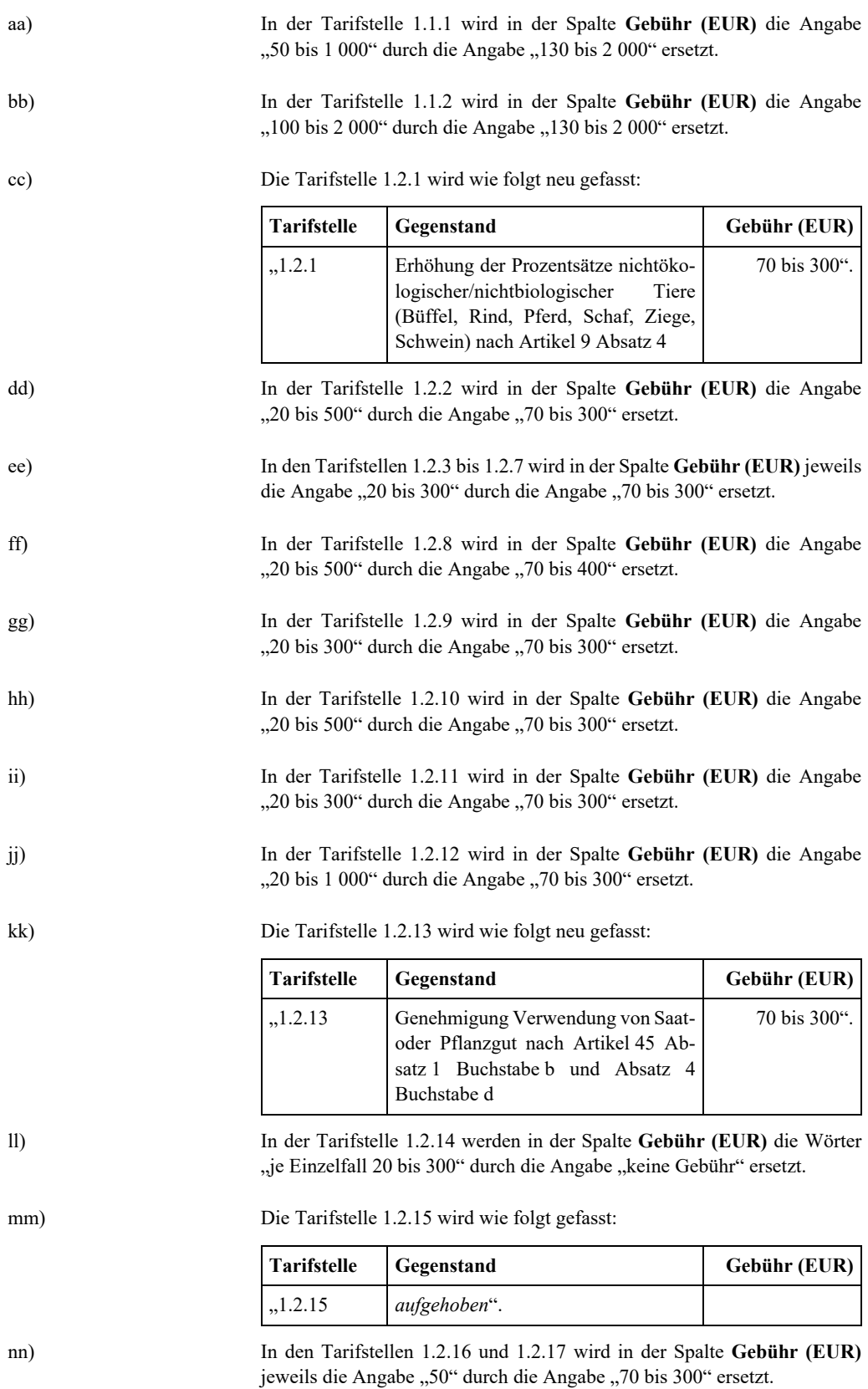

oo) Nach den auf die Tarifstelle 1.2.17 folgenden Anmerkungen wird folgende Tarifstelle 1.3 eingefügt:

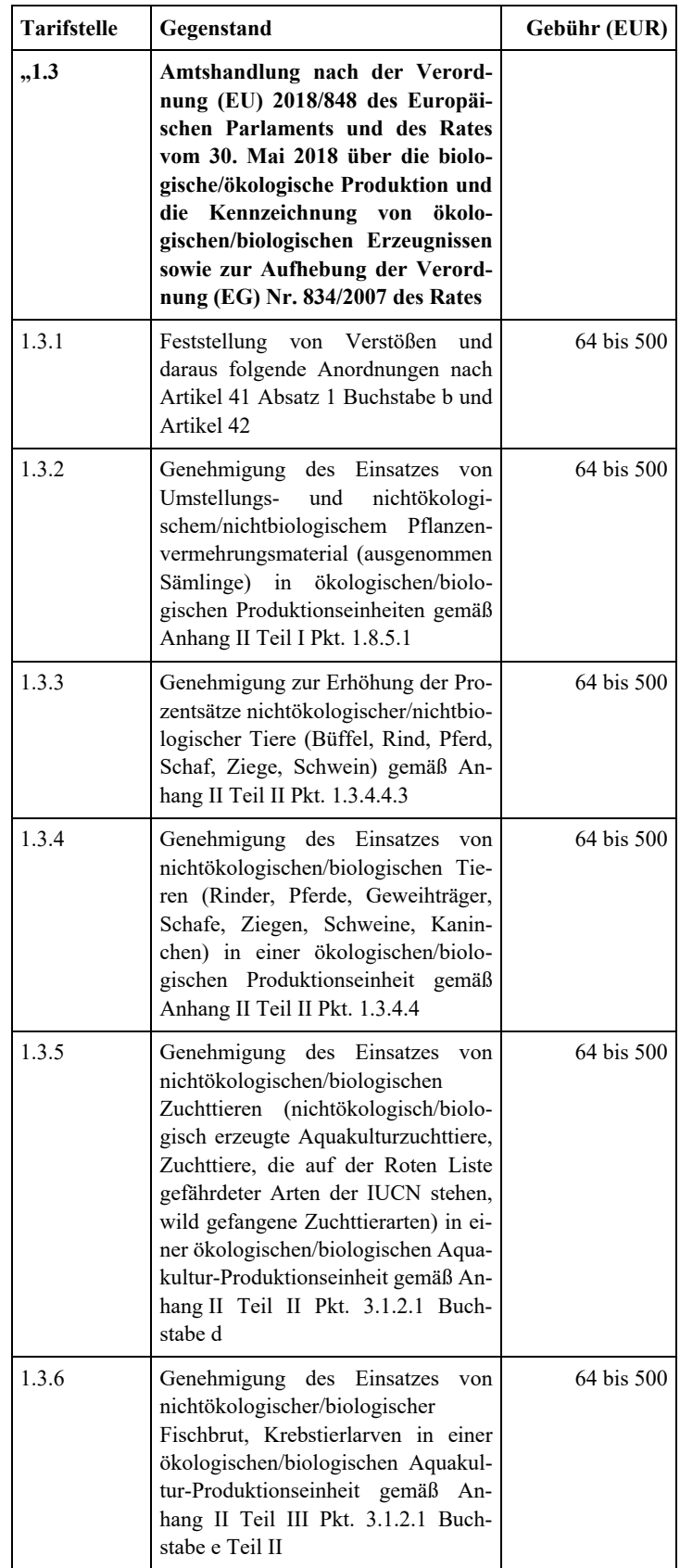

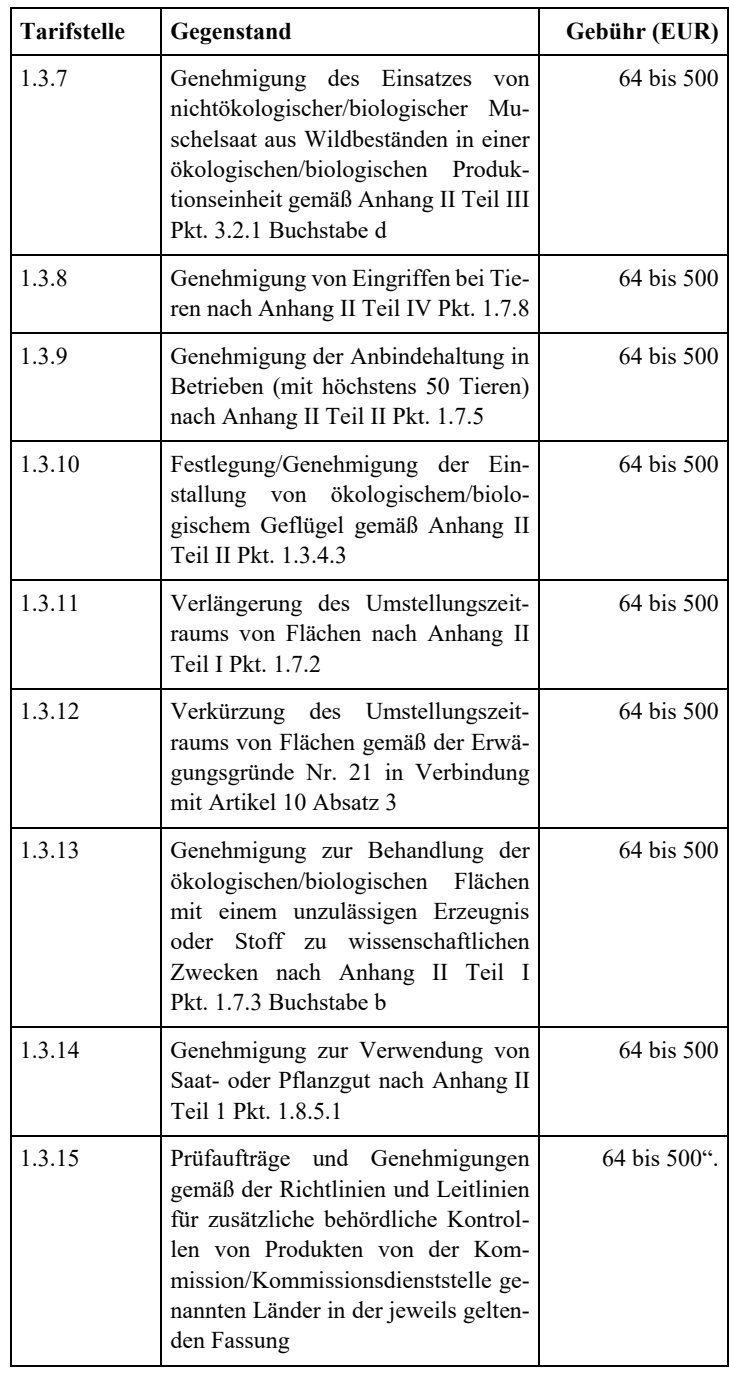

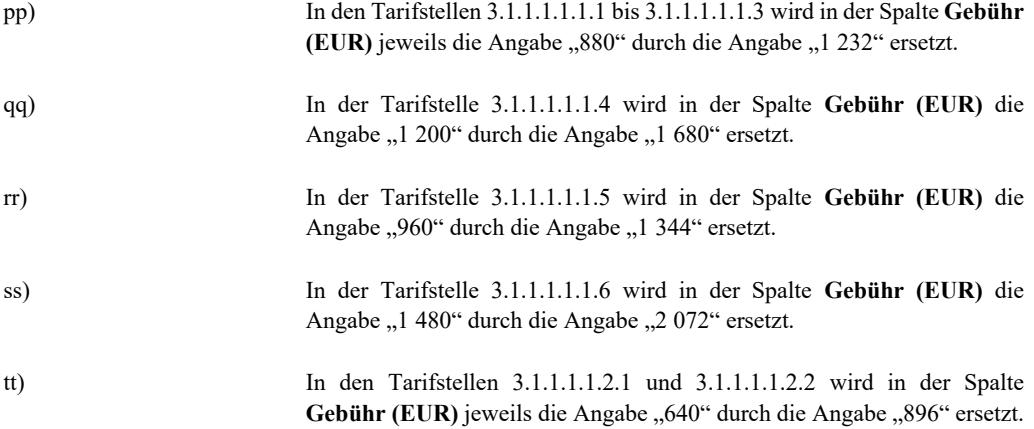

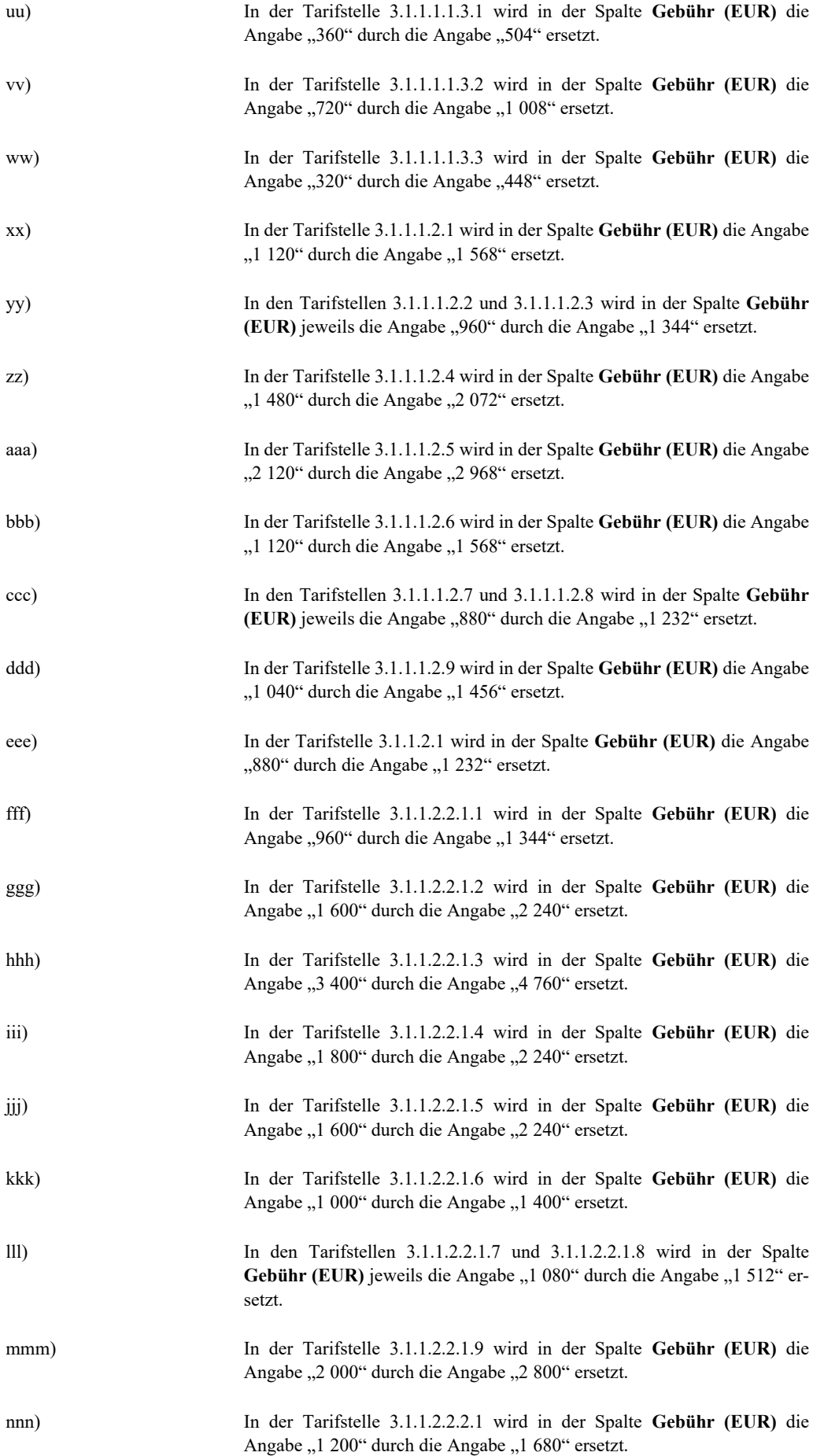

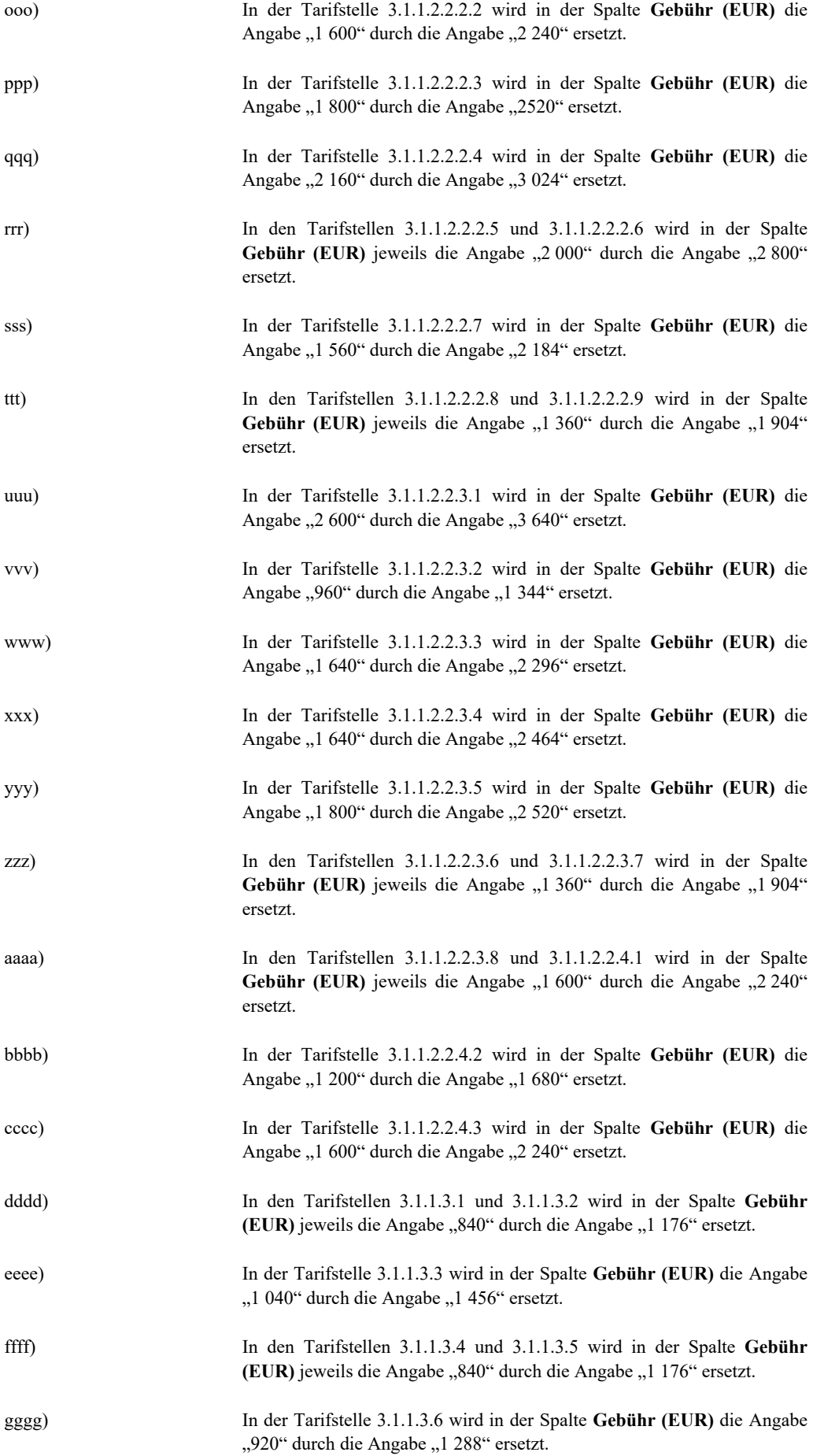

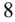

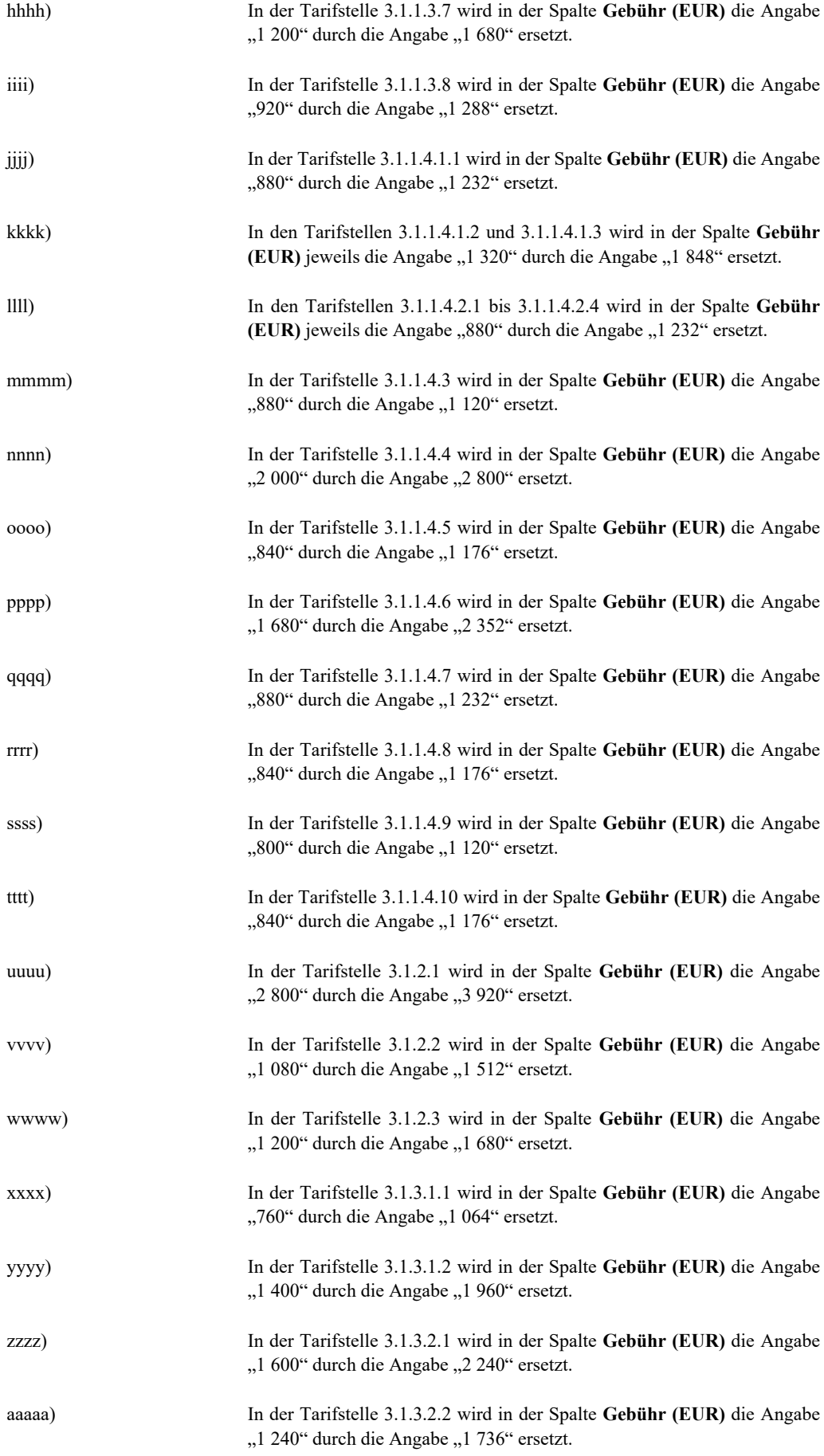

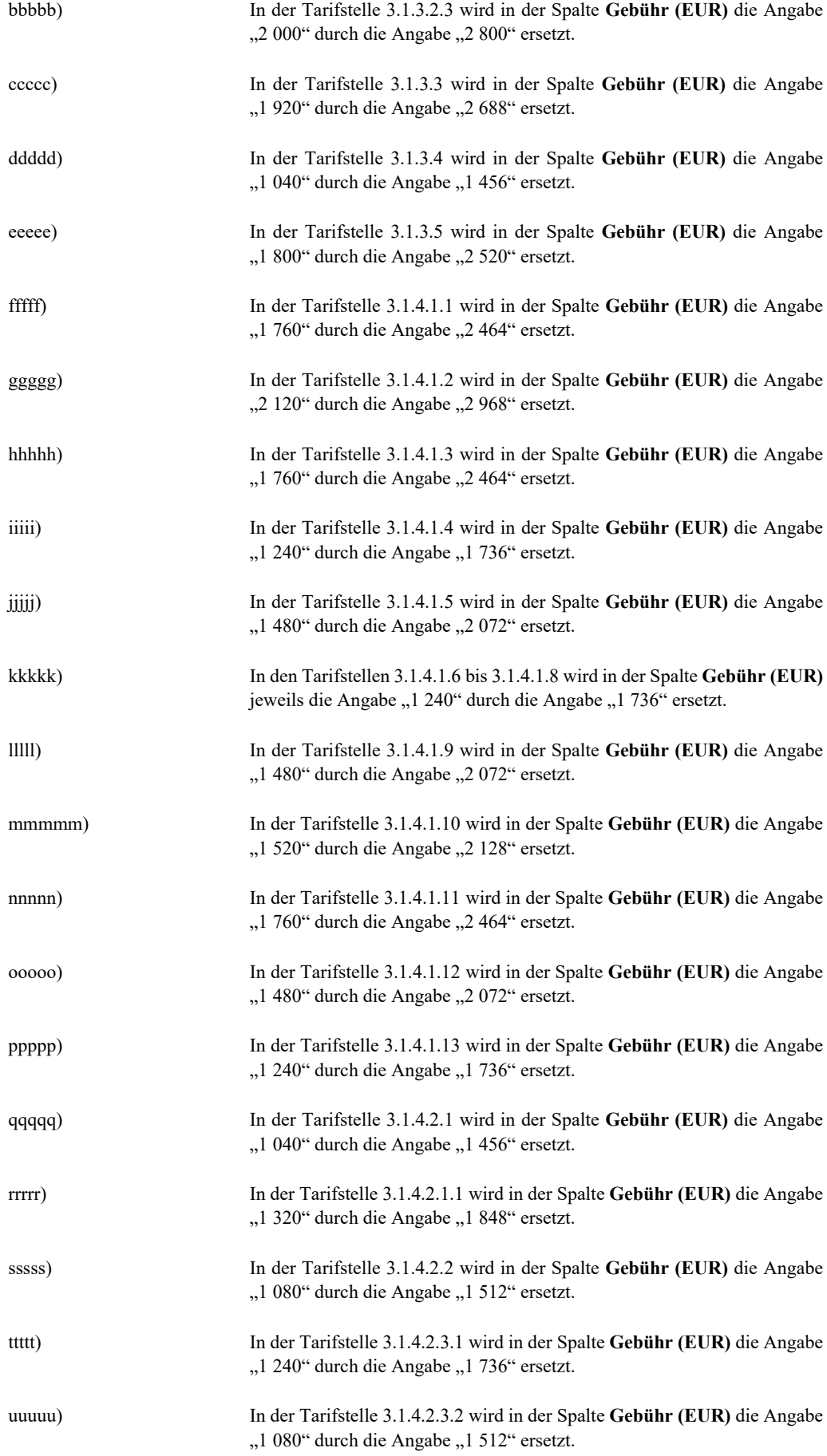

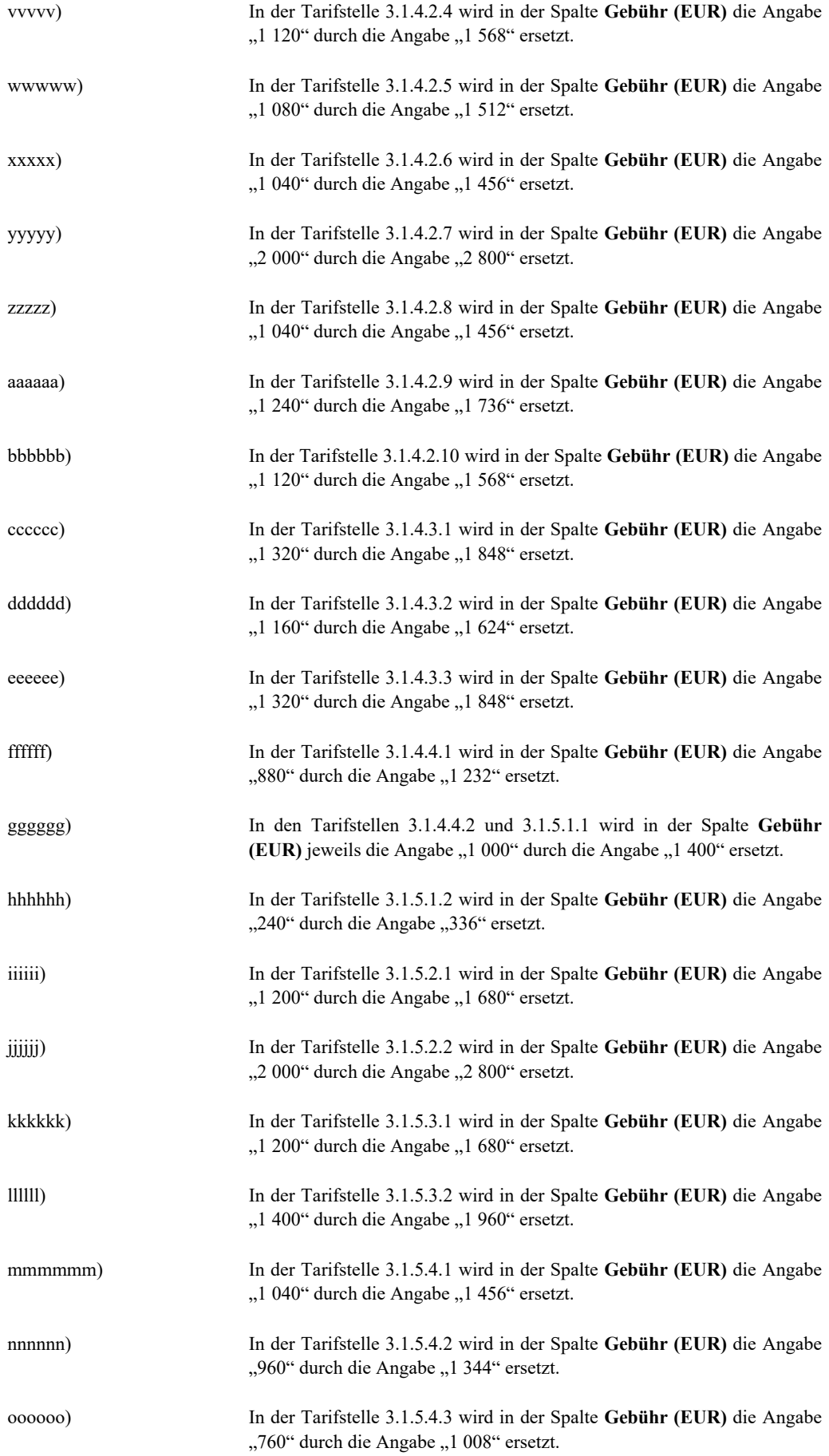

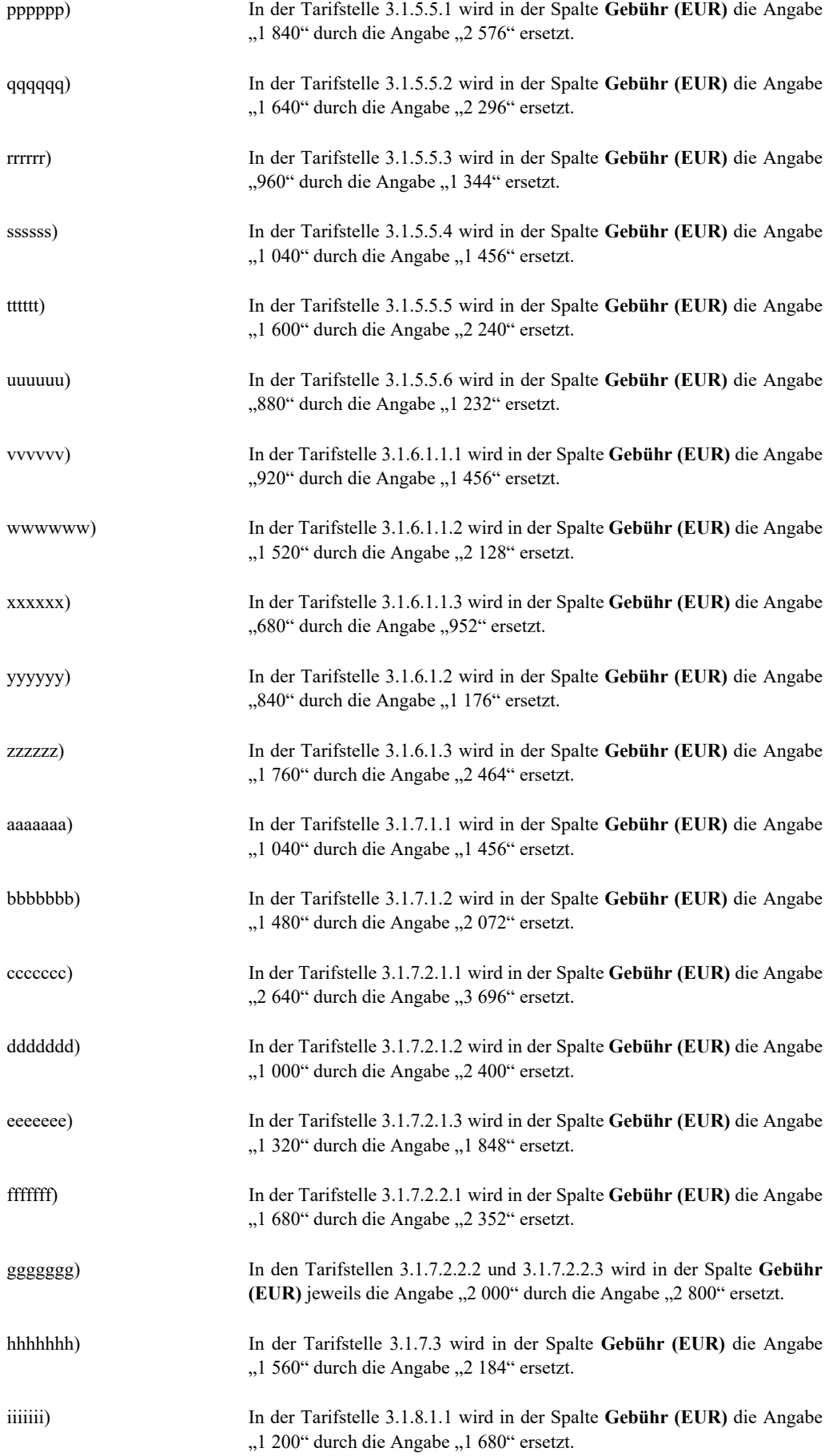

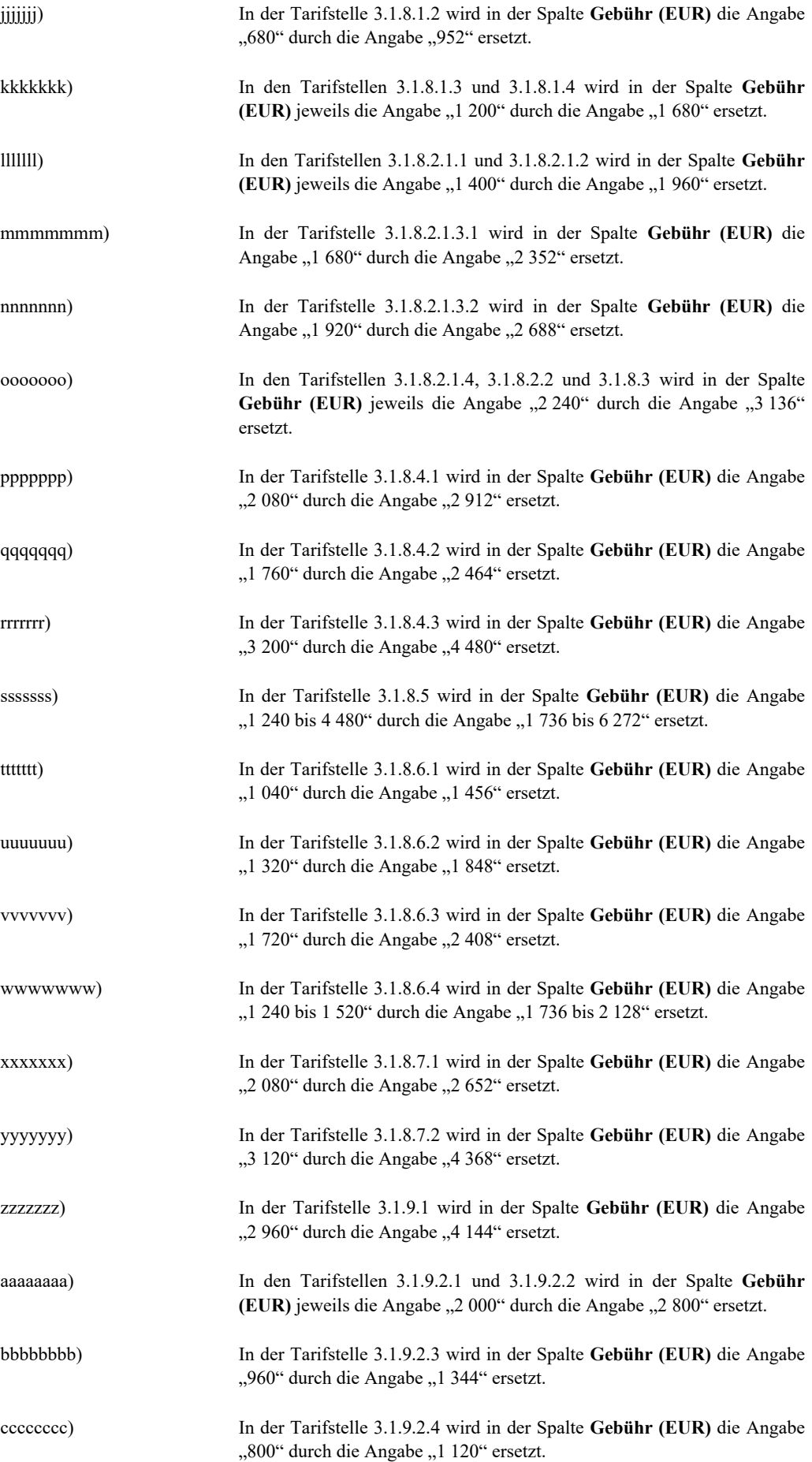

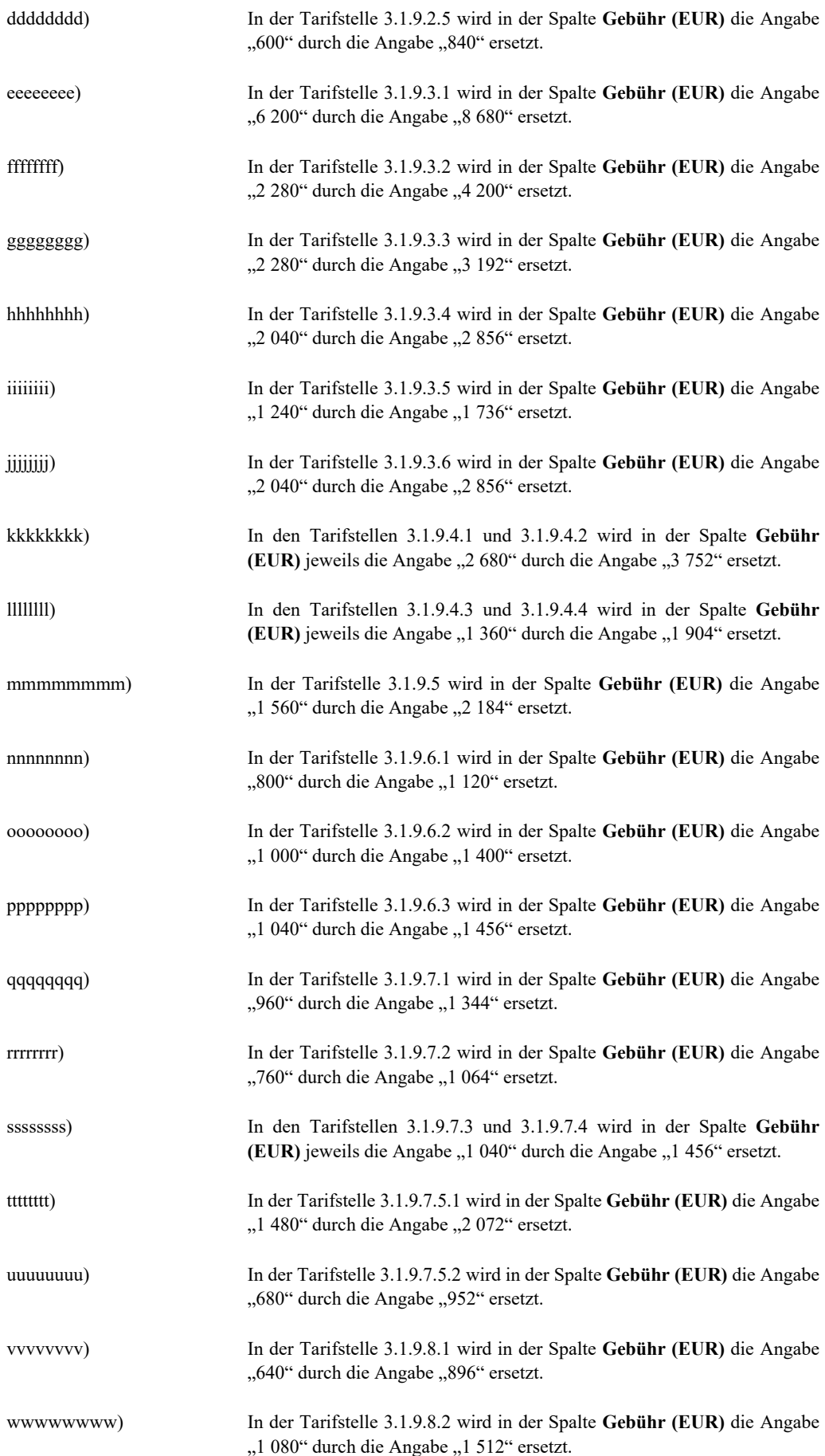

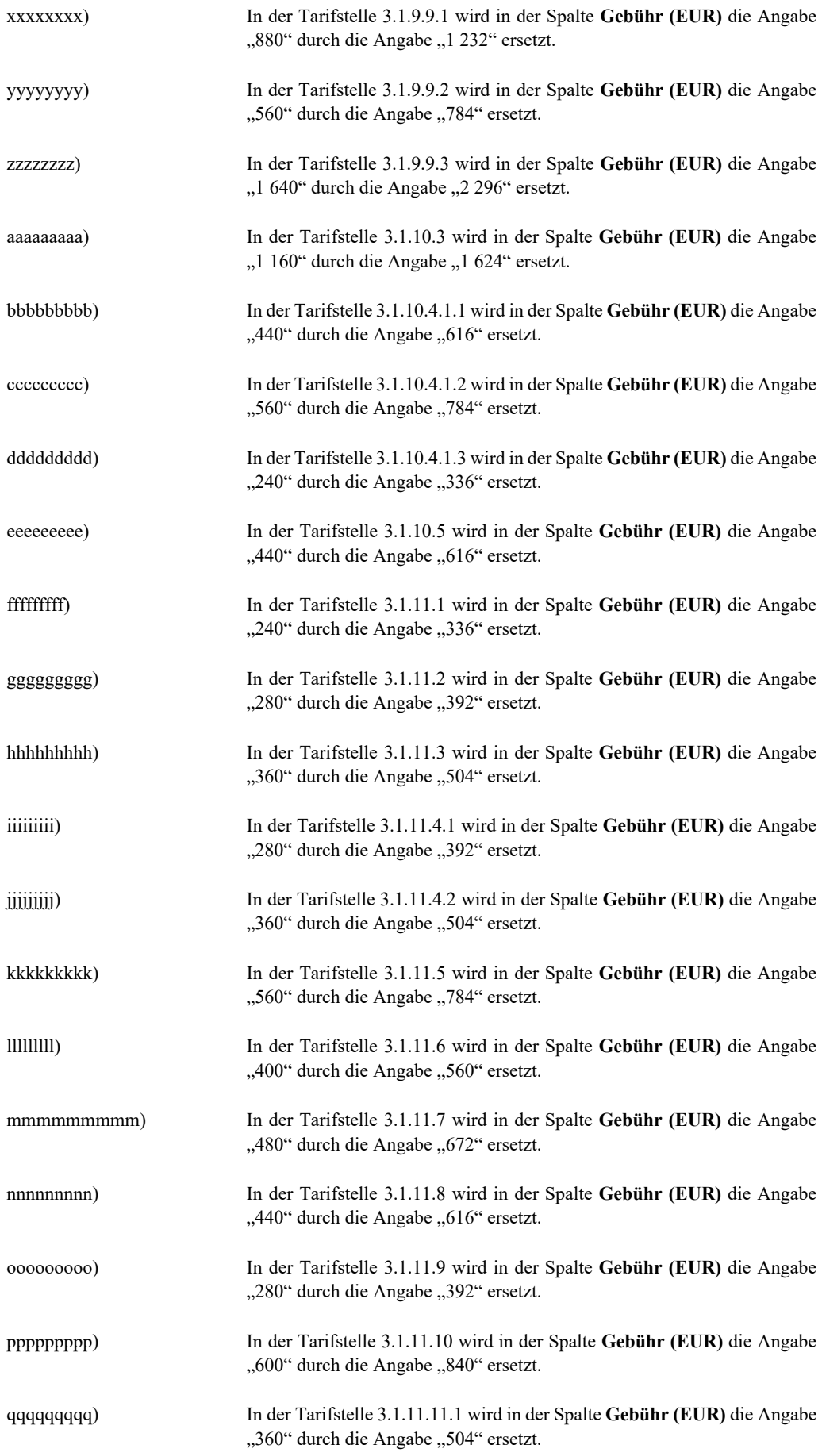

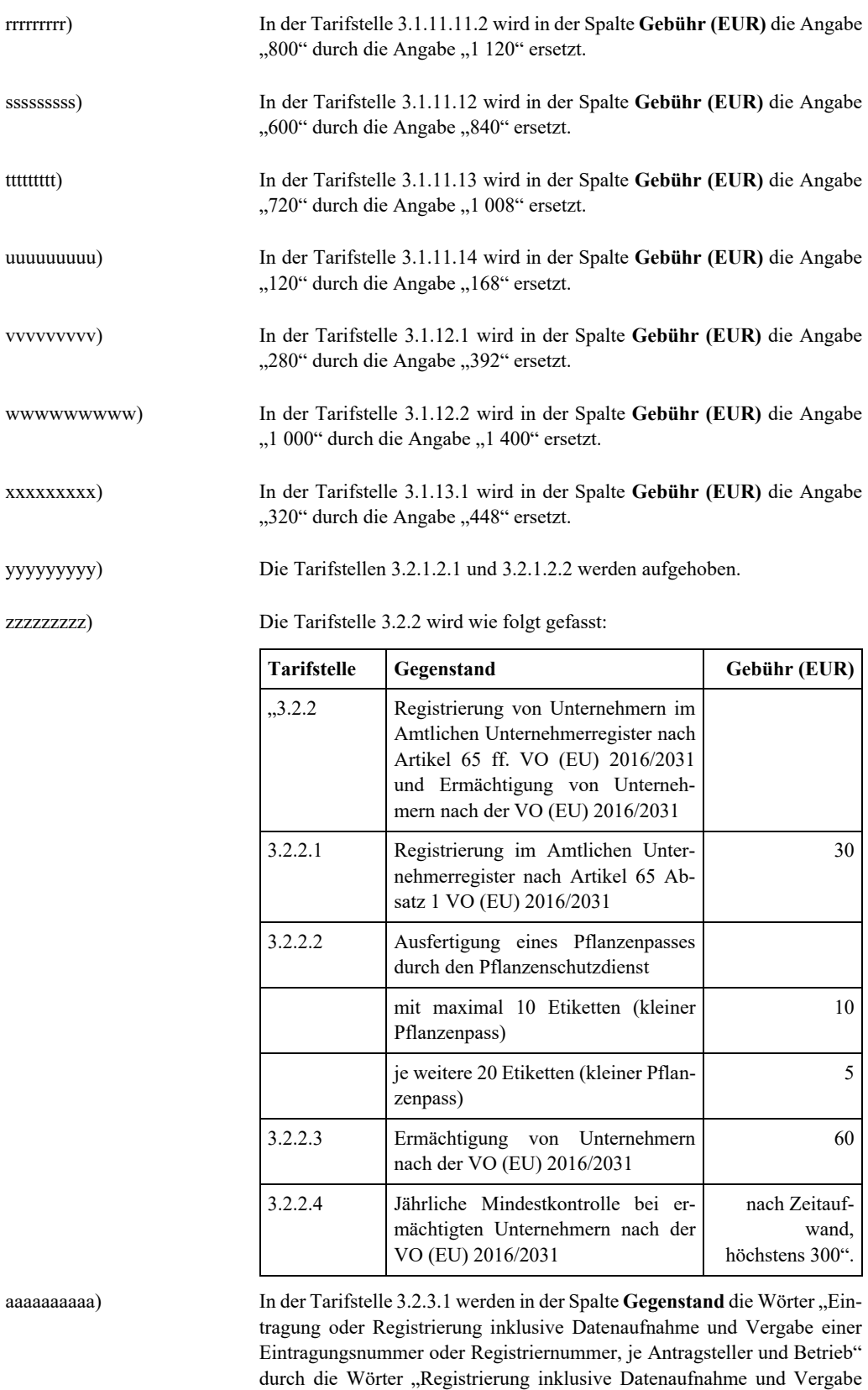

bbbbbbbbbb) In der Tarifstelle 3.2.3.2 werden in der Spalte Gegenstand die Wörter "Eintragungsnummer eines Betriebes" durch die Wörter "Registriernummer eines Unternehmers" ersetzt.

einer Registriernummer, je Antragsteller und Unternehmer" ersetzt.

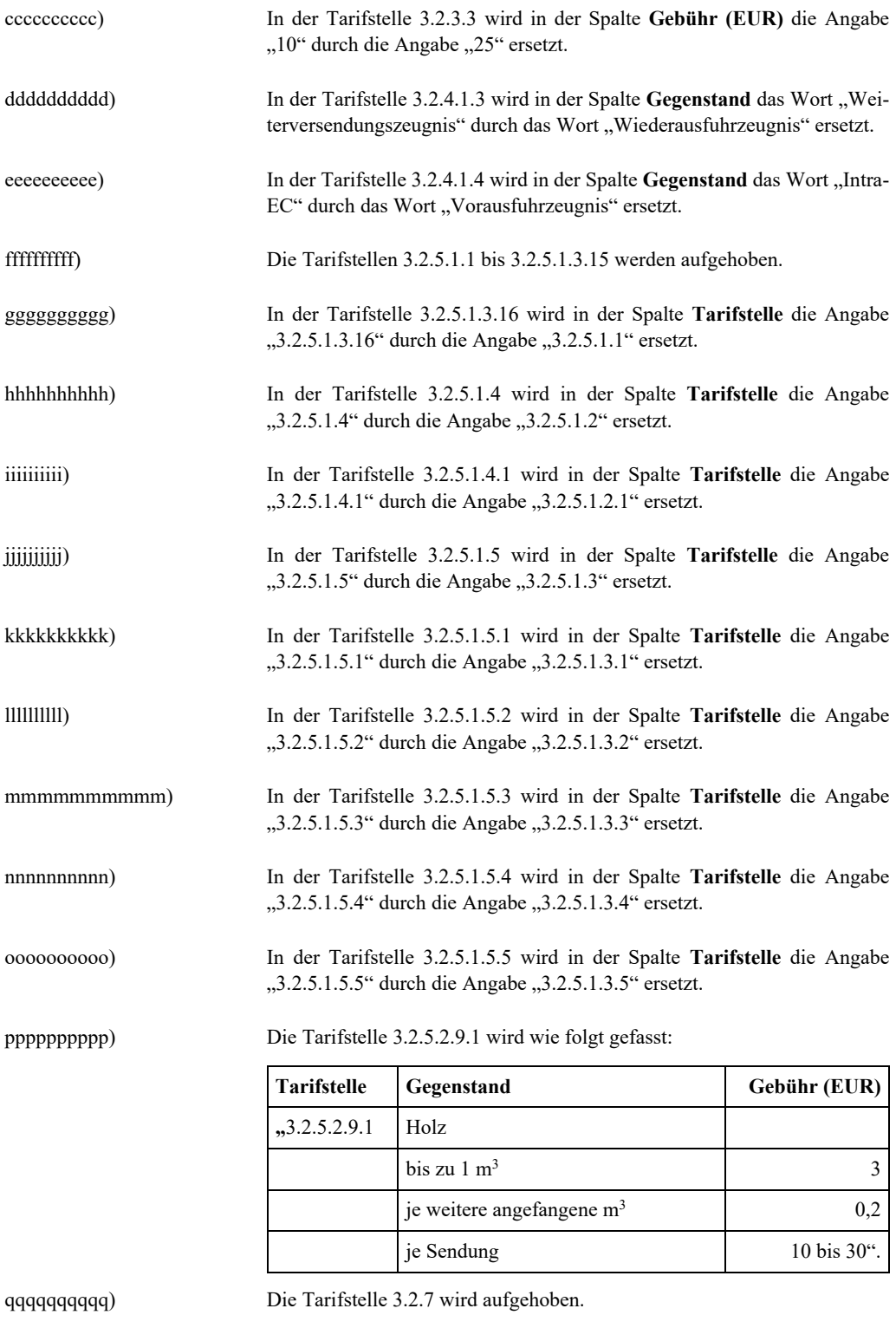

rrrrrrrrrr) In der Tarifstelle 3.4.7 wird in der Spalte **Gebühr (EUR)** die Angabe "100 bis 175" durch die Angabe "150" ersetzt.

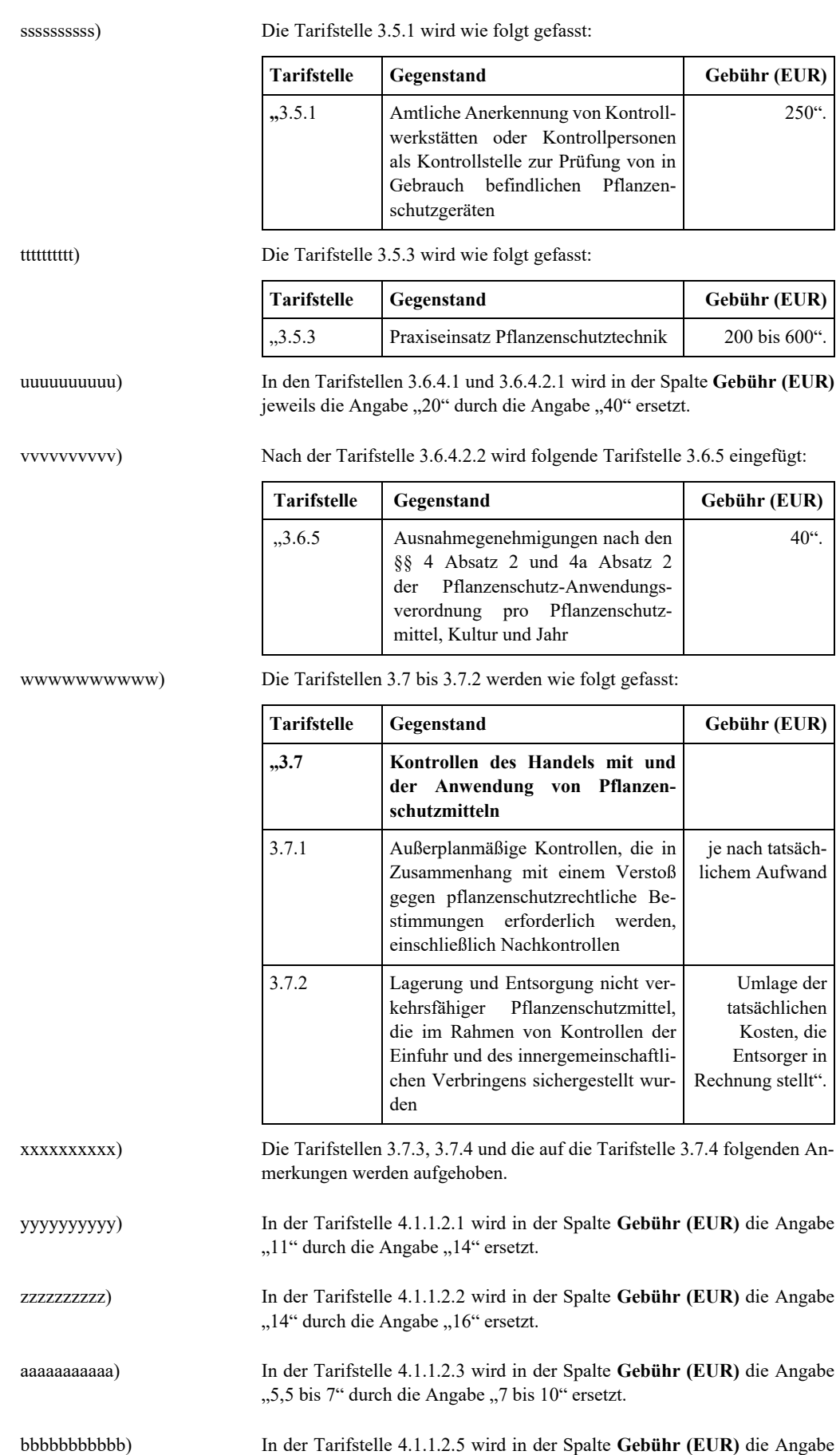

"11 bis 14" durch die Angabe "14 bis 16" ersetzt.

ccccccccccc) Die Tarifstelle 4.1.1.2.6 wird wie folgt gefasst:

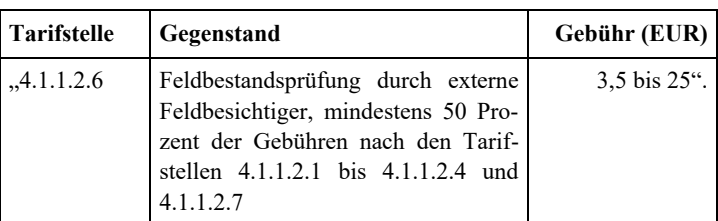

ddddddddddd) Nach der Tarifstelle 4.1.1.2.6 wird folgende Tarifstelle 4.1.1.2.7 eingefügt:

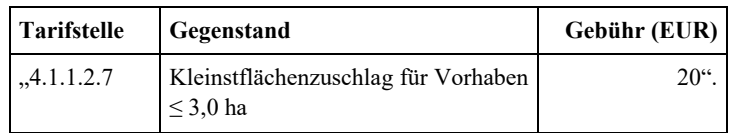

ggggggggggg) In der Tarifstelle 4.1.4.1.1.1 wird in der Spalte **Gebühr (EUR)** die Angabe

eeeeeeeeeee) Die Tarifstelle 4.1.2 wird wie folgt gefasst:

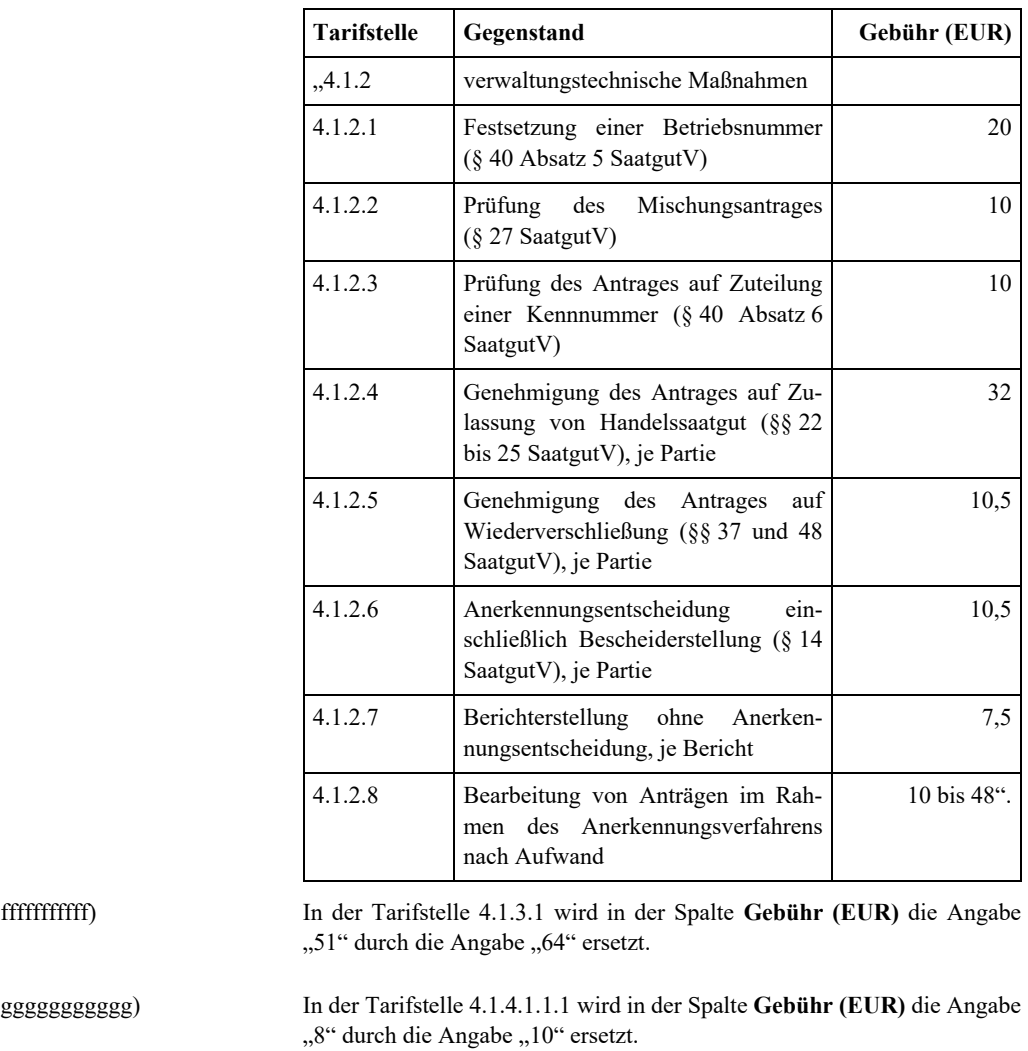

hhhhhhhhhhh) In der Tarifstelle 4.1.4.1.1.2 wird in der Spalte **Gebühr (EUR)** die Angabe "5" durch die Angabe "6" ersetzt.

iiiiiiiiiii) In der Tarifstelle 4.1.4.1.1.3 wird in der Spalte **Gebühr (EUR)** die Angabe "8" durch die Angabe "10" ersetzt.

jjjjjjjjjjj) In der Tarifstelle 4.1.4.1.1.4 wird in der Spalte **Gebühr (EUR)** die Angabe "15" durch die Angabe "17" ersetzt.

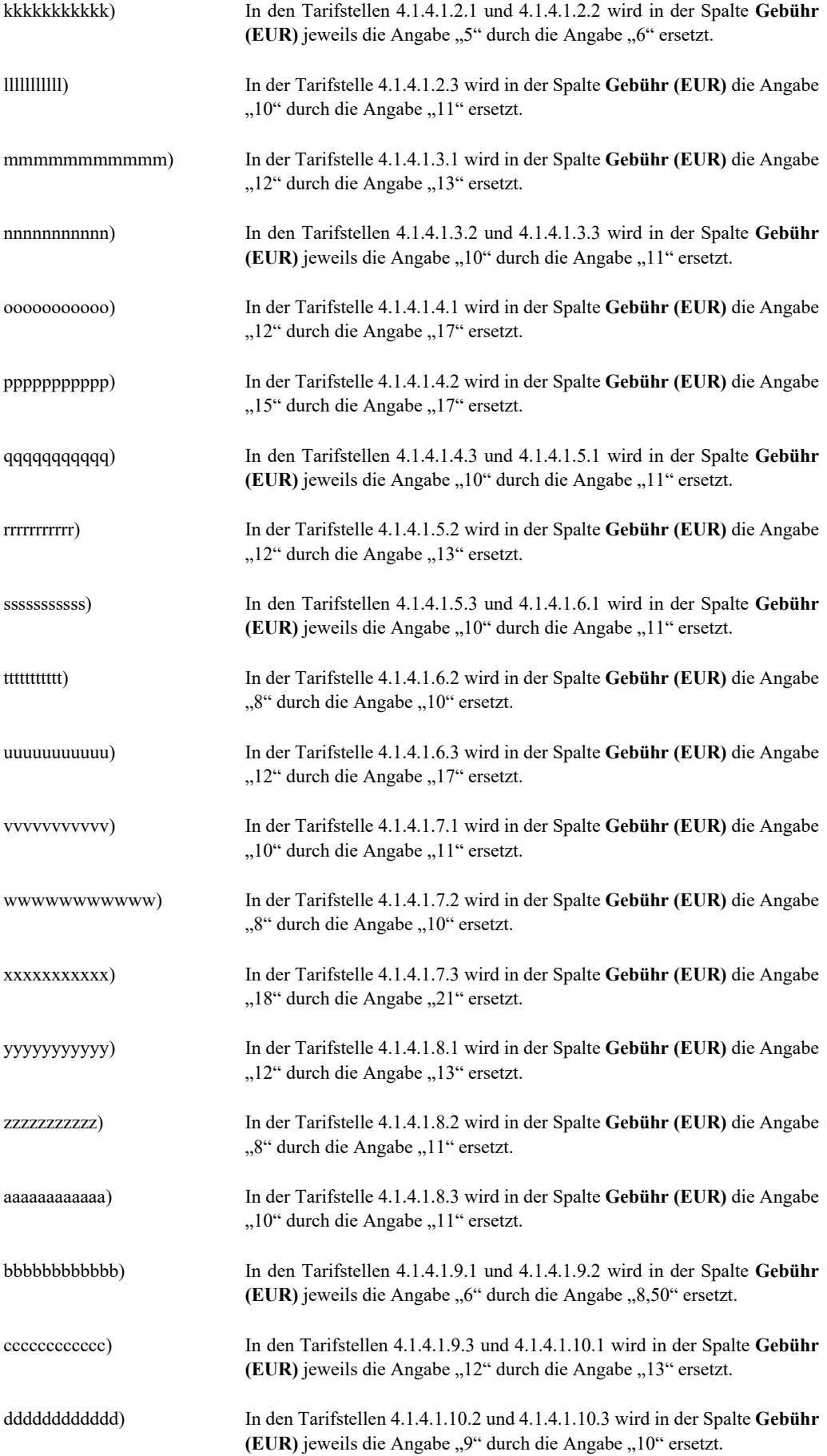

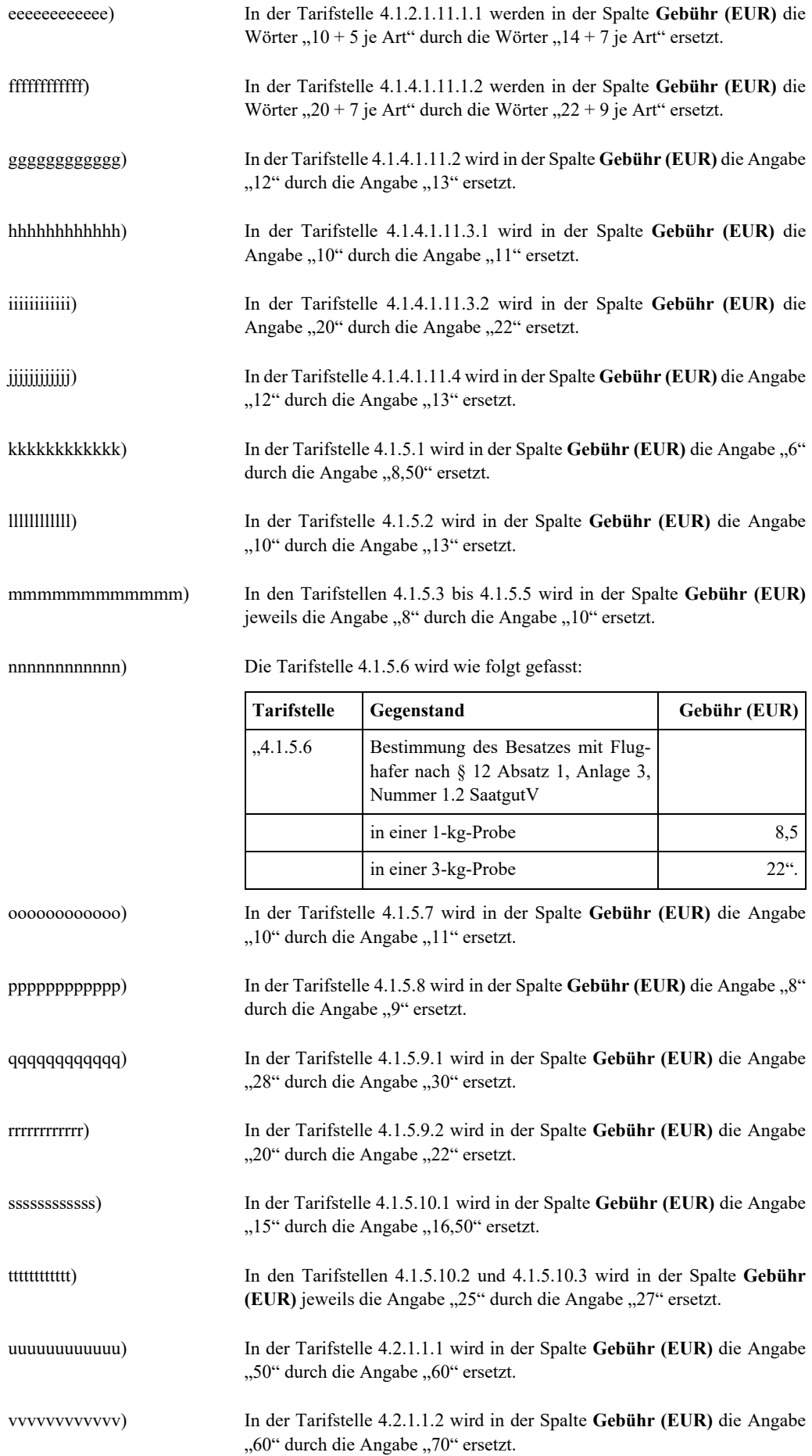

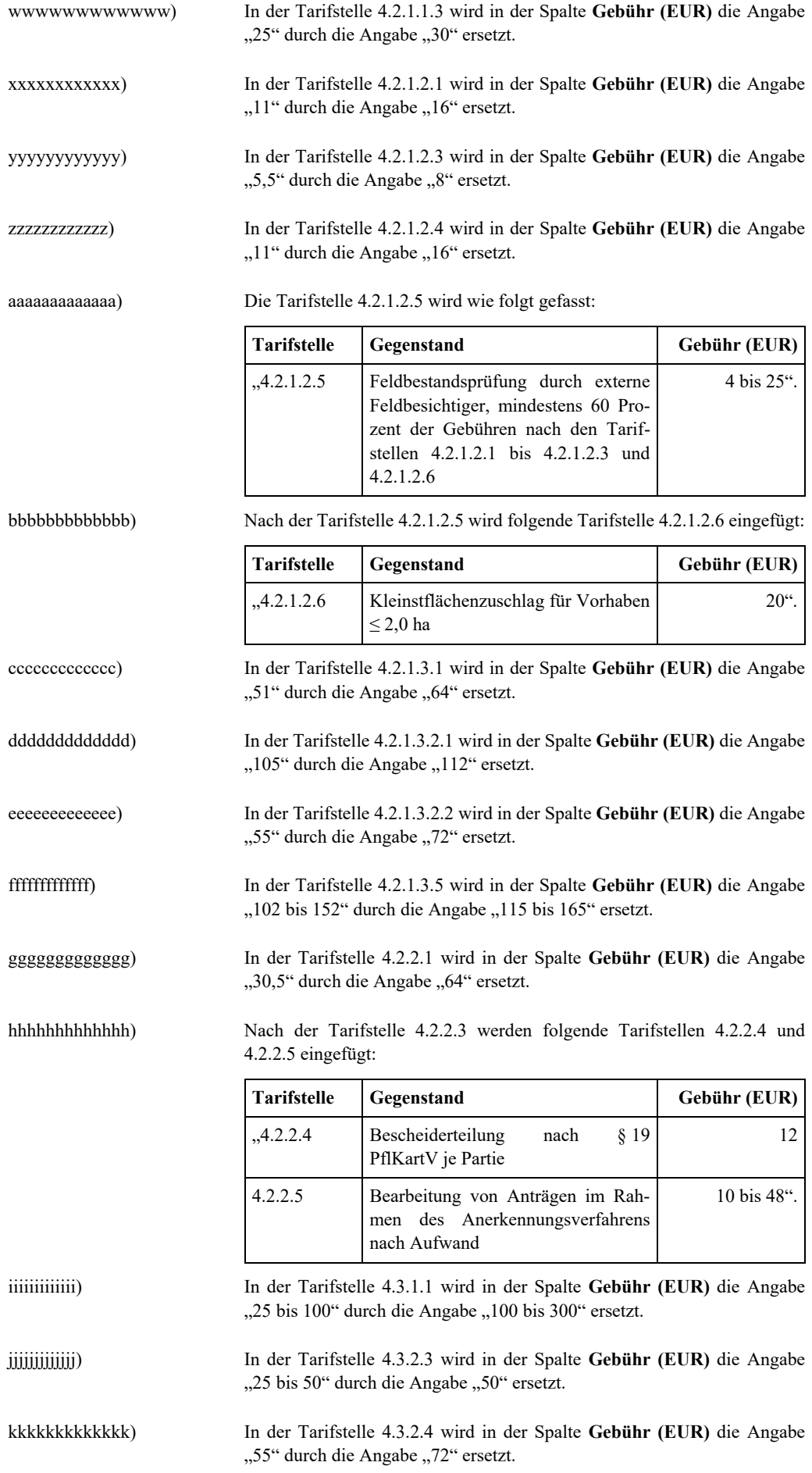

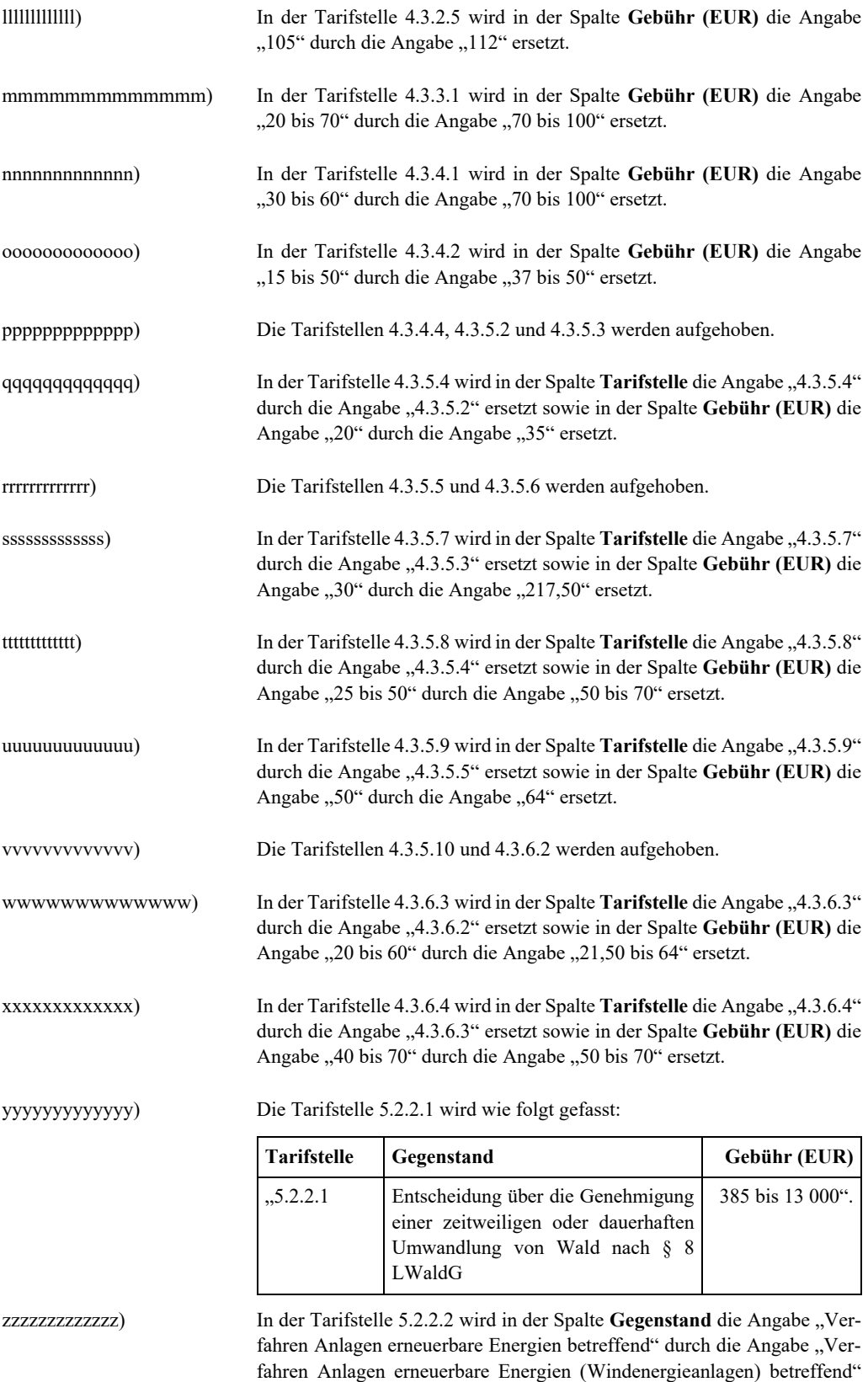

ersetzt.

aaaaaaaaaaaaaa) Nach der Tarifstelle 5.2.2.2 werden folgende Tarifstellen 5.2.2.3 und 5.2.2.4 eingefügt:

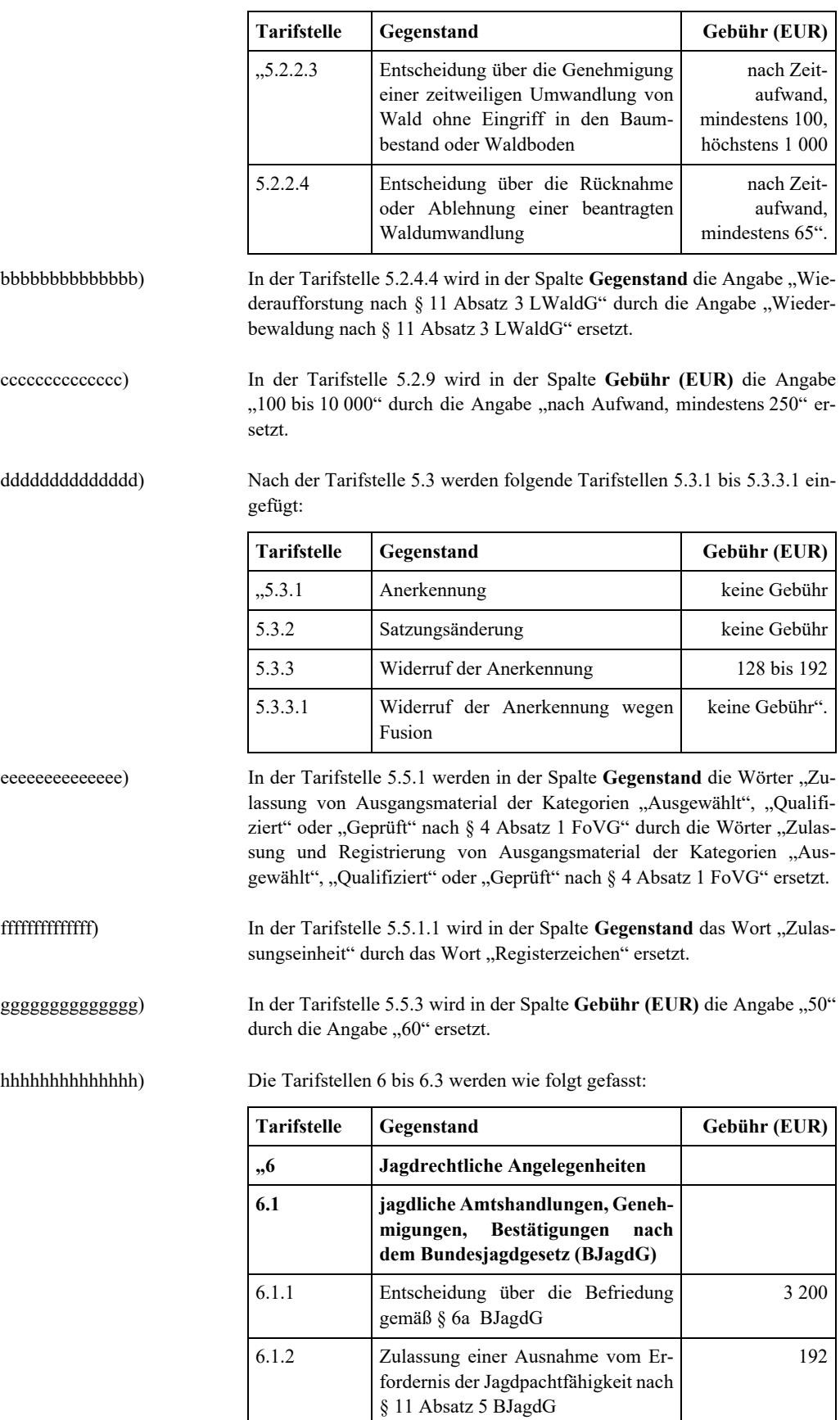

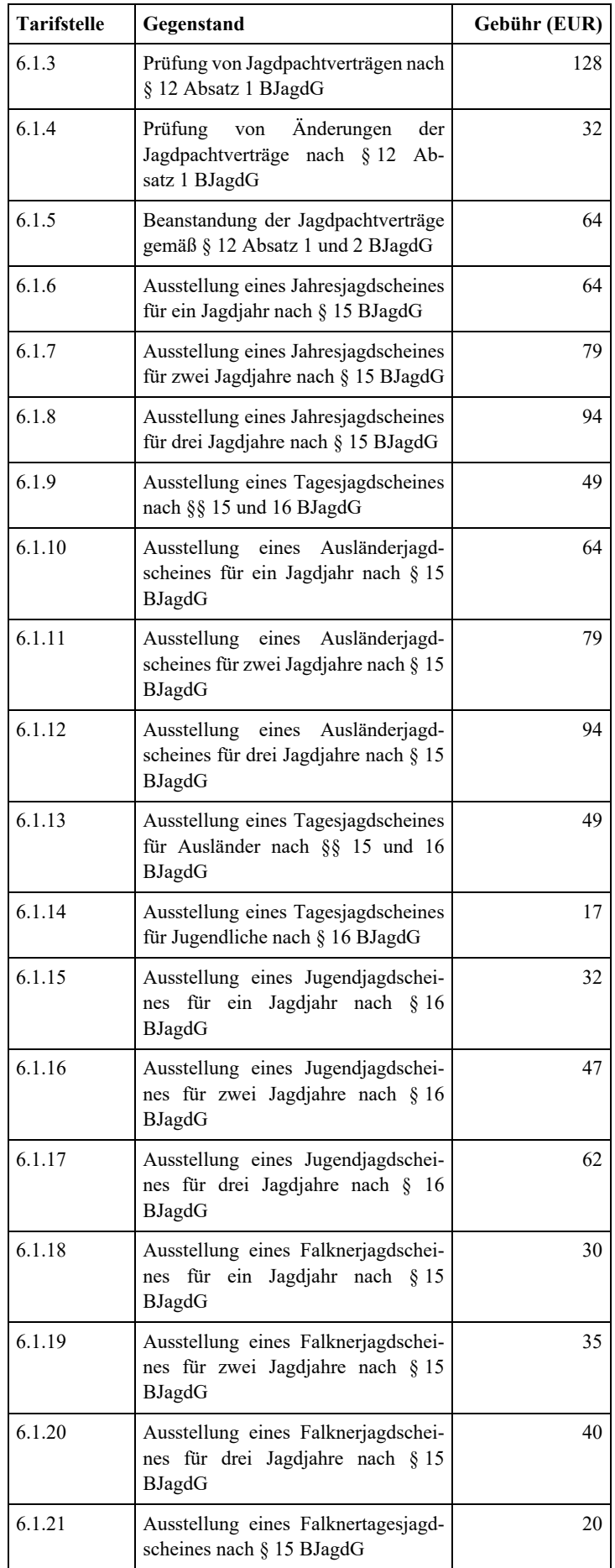

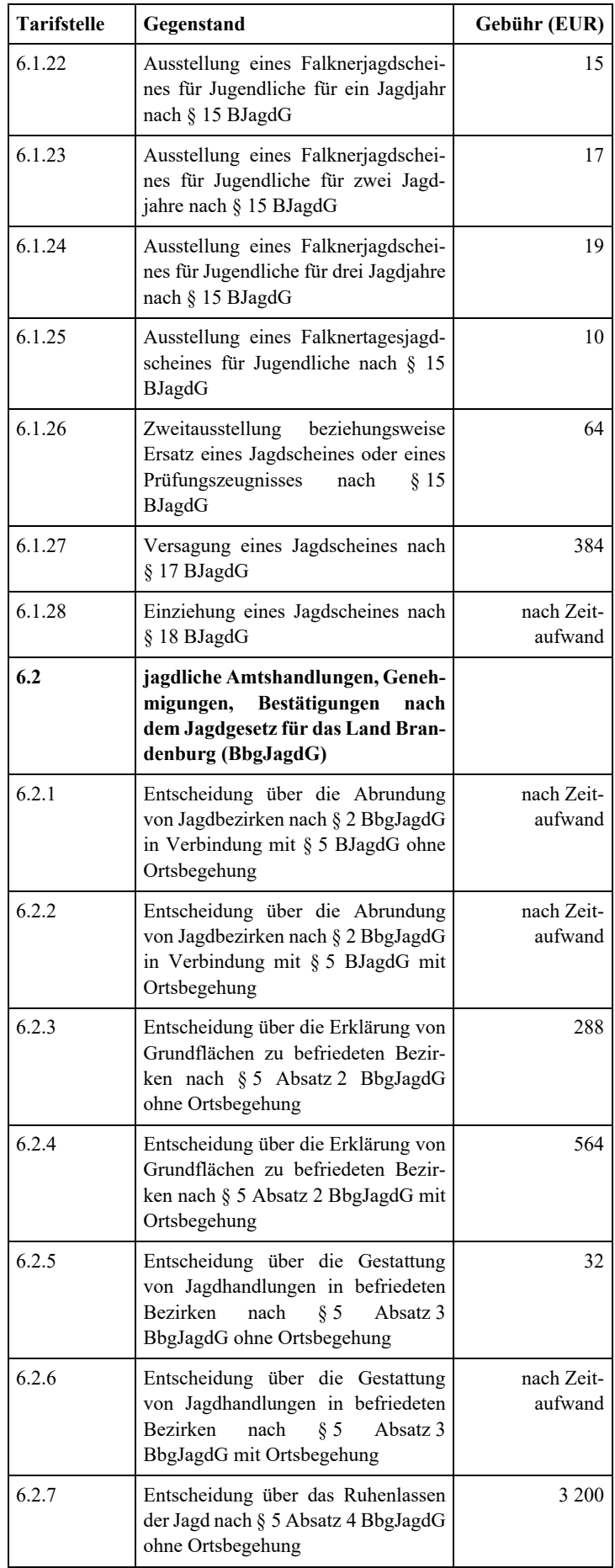

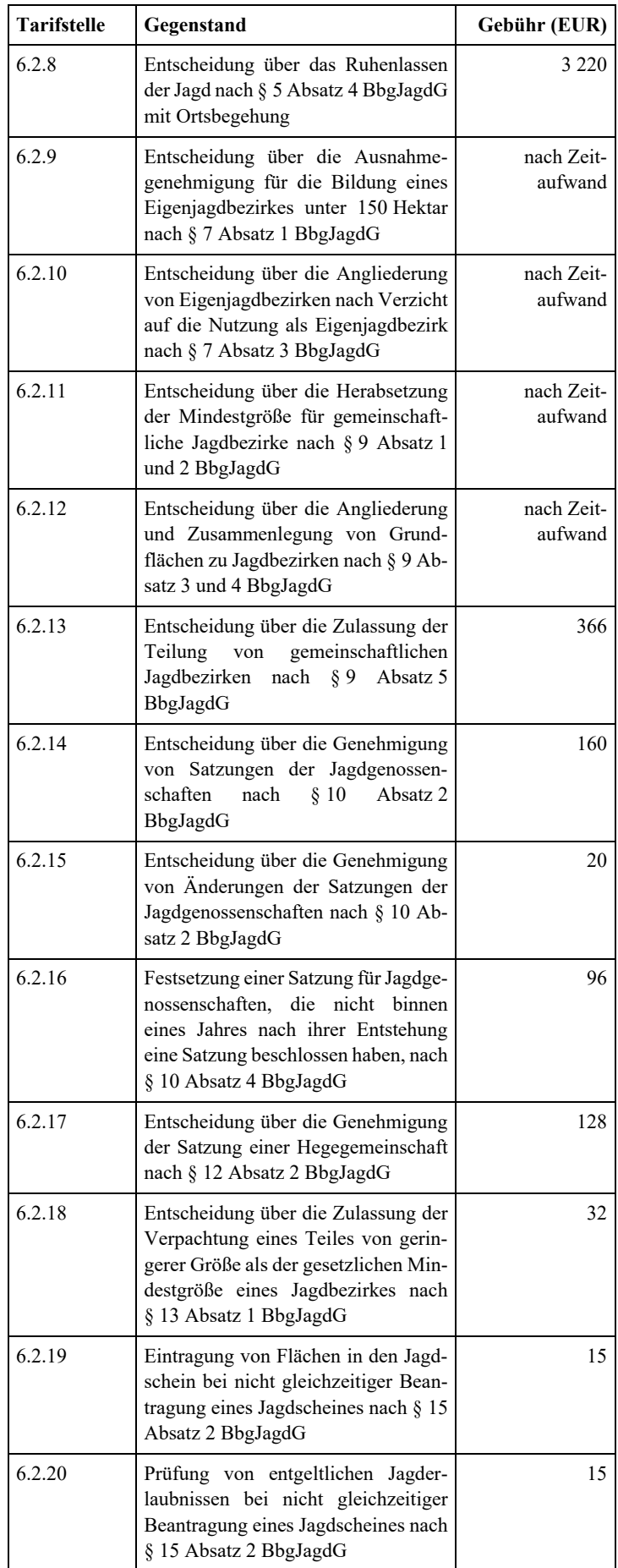

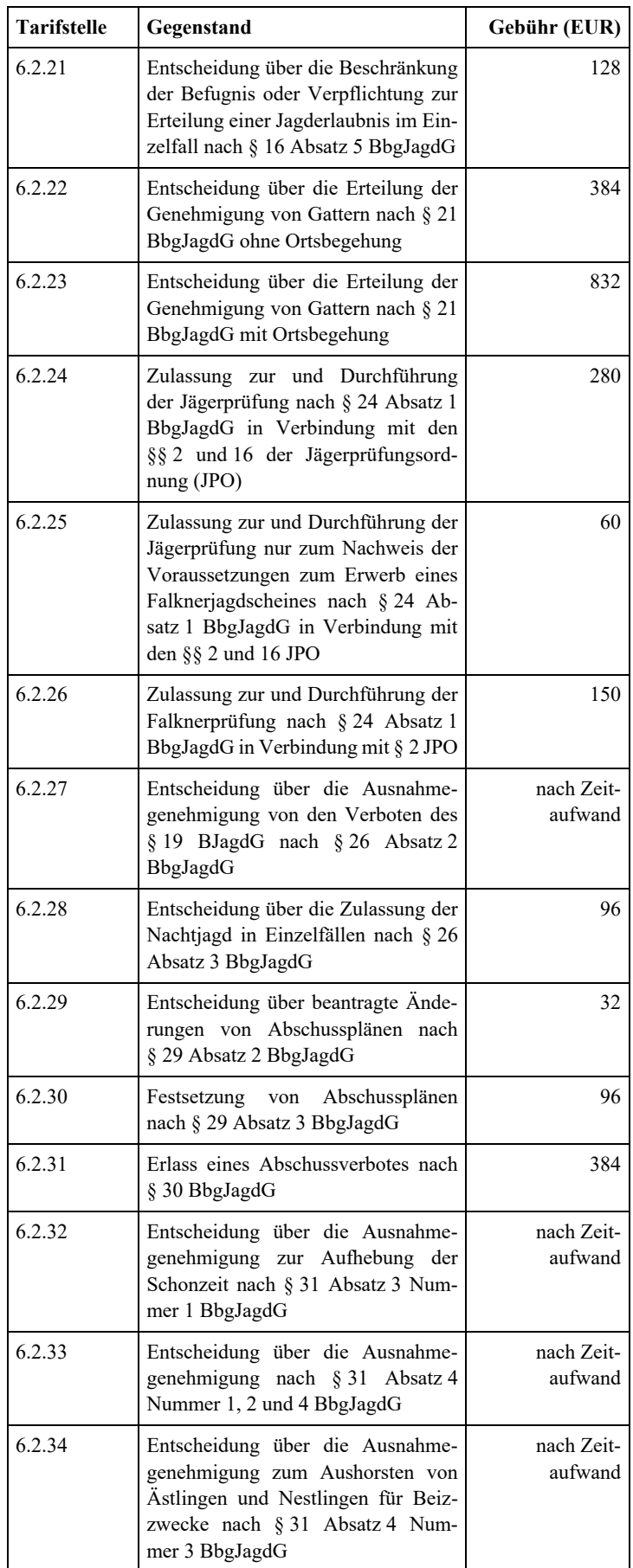

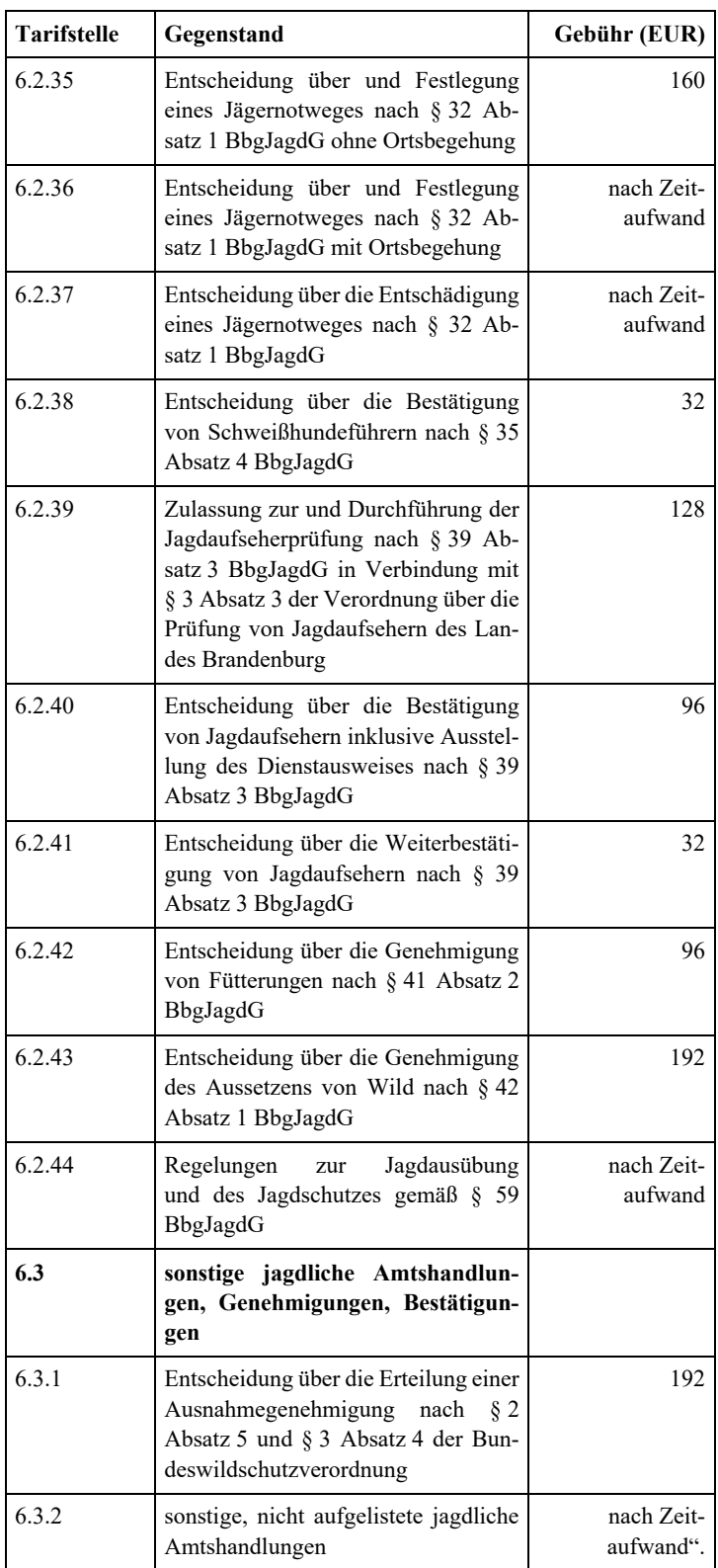

iiiiiiiiiiiiii) Die Tarifstellen 6.3.3 bis 6.5.13 werden aufgehoben.

jjjjjjjjjjjjjj) Die Tarifstelle 8.2 wird aufgehoben.

kkkkkkkkkkkkkk) Die Tarifstelle 9 wird wie folgt gefasst:

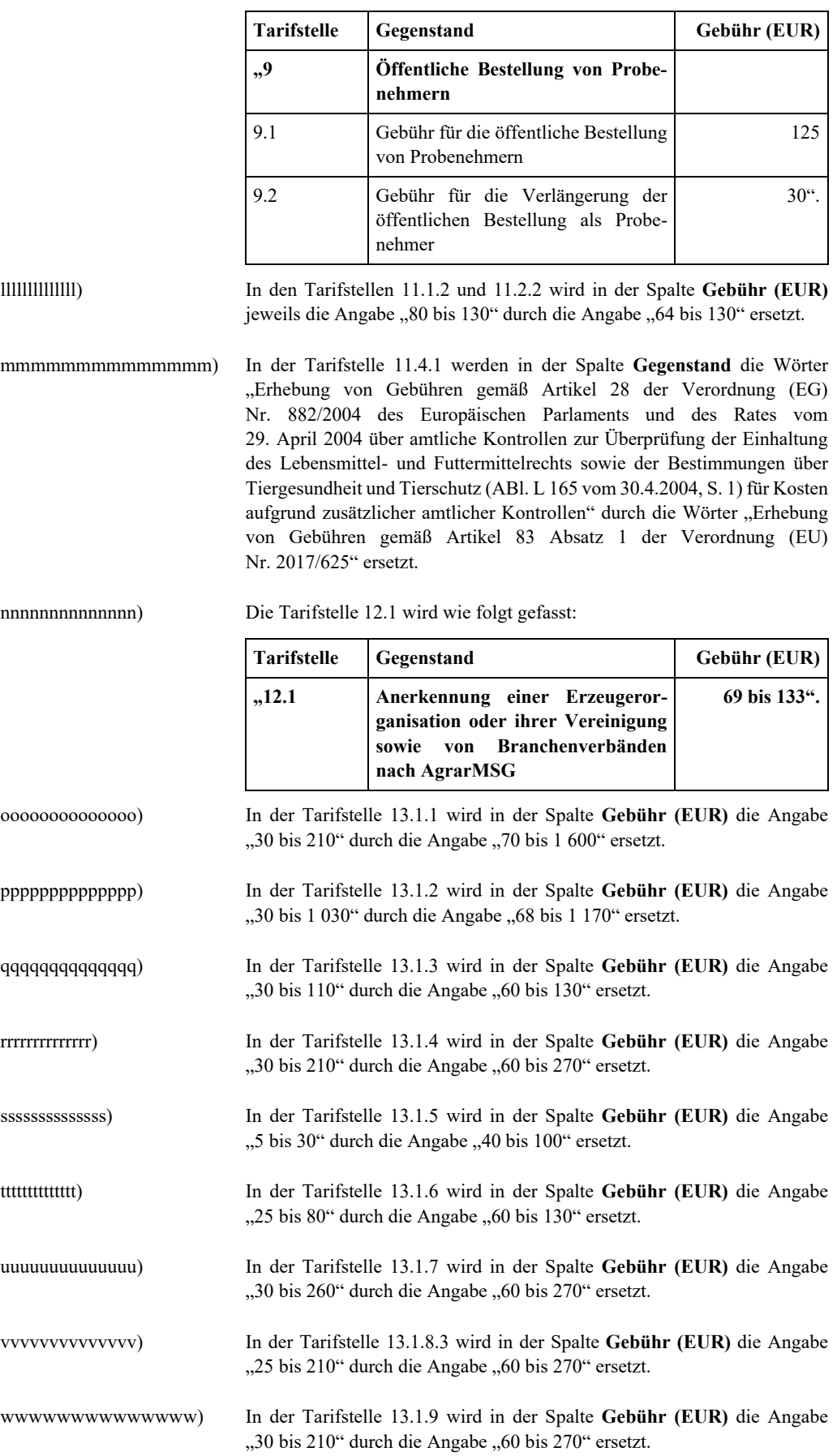

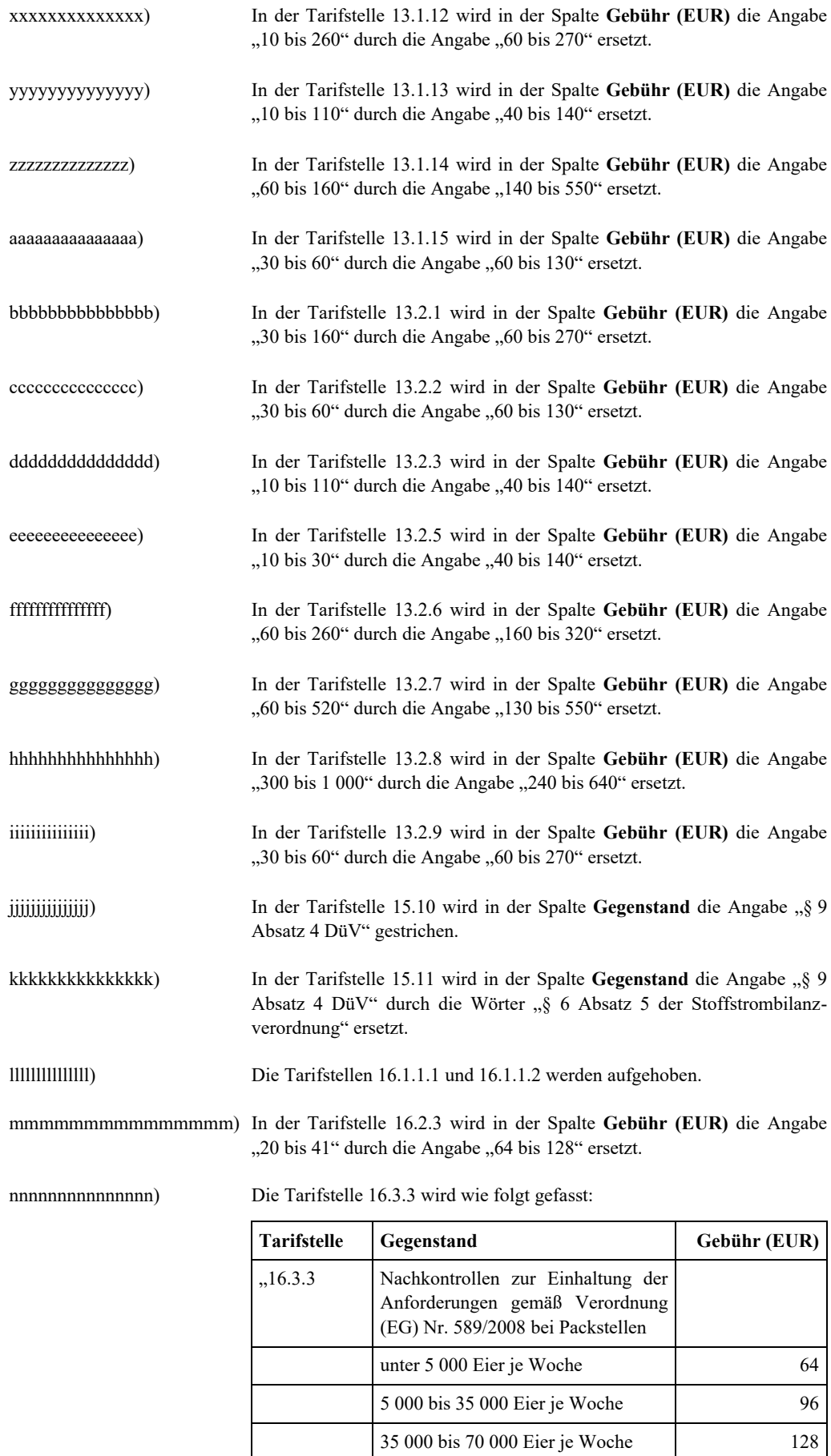

ab 70 000 Eier je Woche 200".

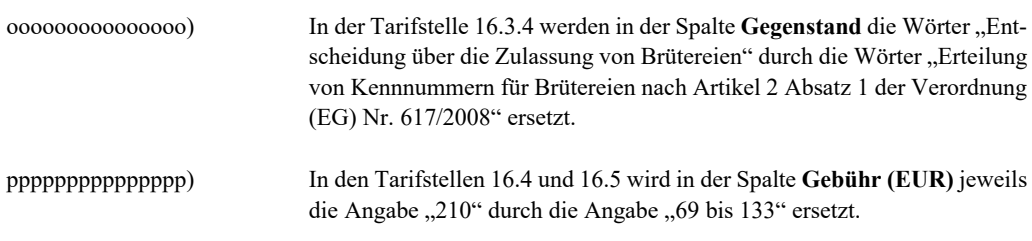

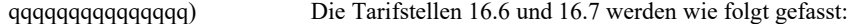

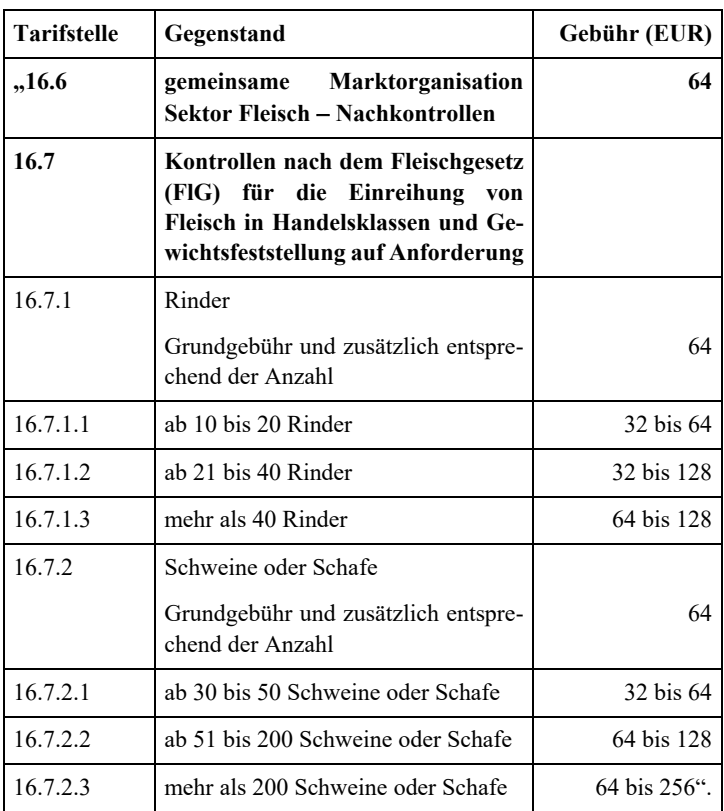

rrrrrrrrrrrrrrr) In der Tarifstelle 16.9.1 wird in der Spalte **Gebühr (EUR)** die Angabe "90 bis 180" durch die Angabe "64" ersetzt.

sssssssssssssss) Die Tarifstelle 16.10.1 wird wie folgt gefasst:

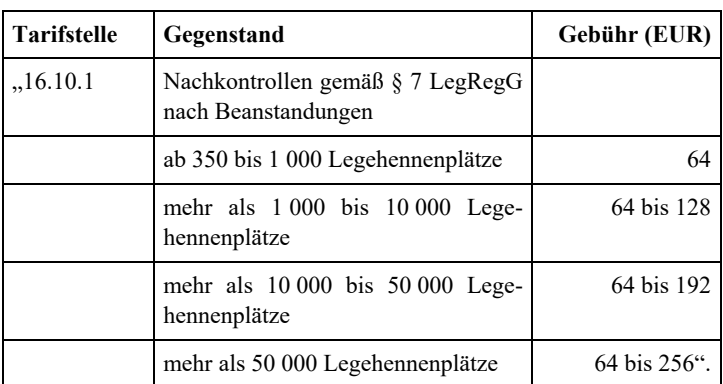

ttttttttttttttt) In der Tarifstelle 17 wird in der Spalte **Gebühr (EUR)** die Angabe "nach Aufwand" durch die Angabe "nach Aufwand, mindestens 215" ersetzt.

#### **Artikel 2**

### **Inkrafttreten**

Diese Verordnung tritt am Tag nach der Verkündung in Kraft.

Potsdam, den 5. März 2024

Der Minister für Landwirtschaft, Umwelt und Klimaschutz

Axel Vogel

Herausgeber: Ministerium der Justiz des Landes Brandenburg